# **UNIVERSIDAD NACIONAL DE INGENIERIA FACULTAD DE INGENIERIA MECANICA**

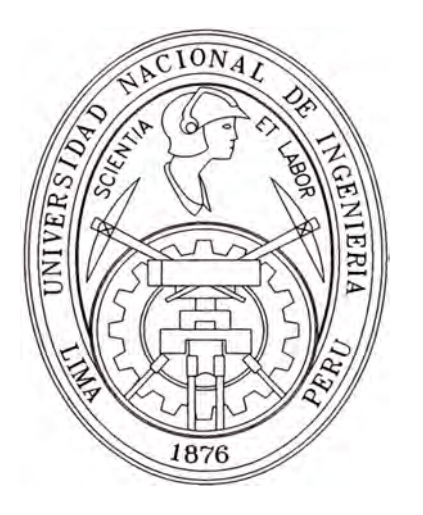

# **"DISEÑO E IMPLEMENTACION DE UN SISTEMA DE EXTRACCION DE VIRUTA Y POLVO PARA UNA MADERERA CON CAPACIDAD DE 25 000 m <sup>3</sup>/h"**

# INFORME DE SUFICIENCIA

## **PARA OPTAR EL TITULO PROFESIONAL DE**

## **INGENIERO MECANICO ELECTRICISTA**

**JUAN CARLOS MEZA CASTRO** 

**PROMOCION 1985-11** 

**LIMA-PERU** 

**2011** 

## **INDICE**

1

3

4

4

5

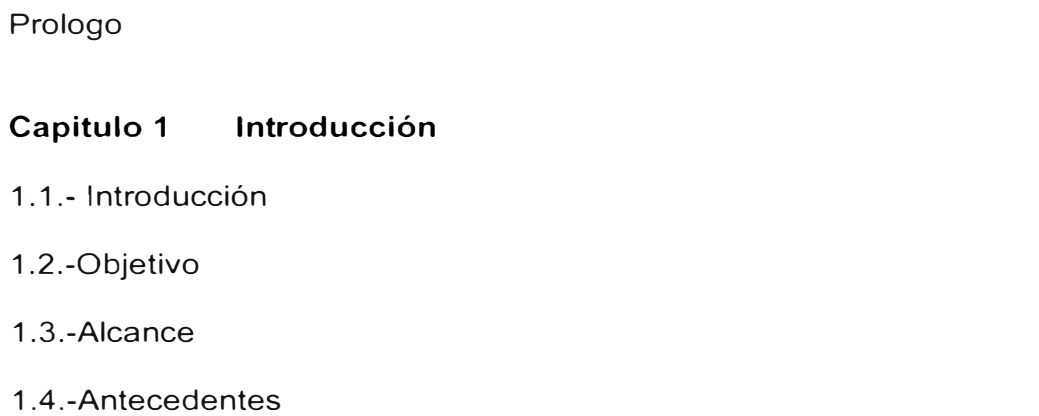

## **Capitulo 2 Consideraciones teóricas para el diseño**

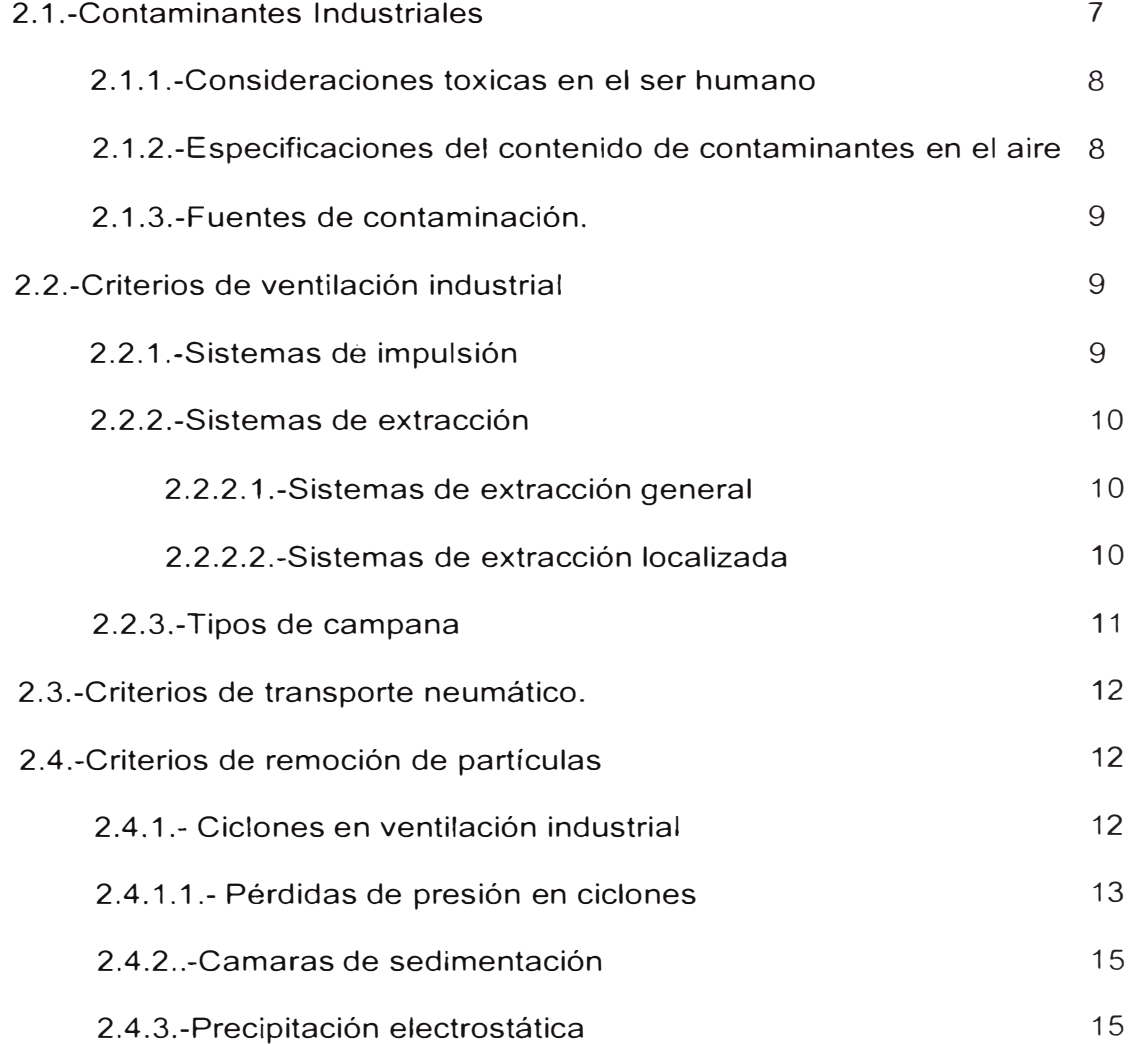

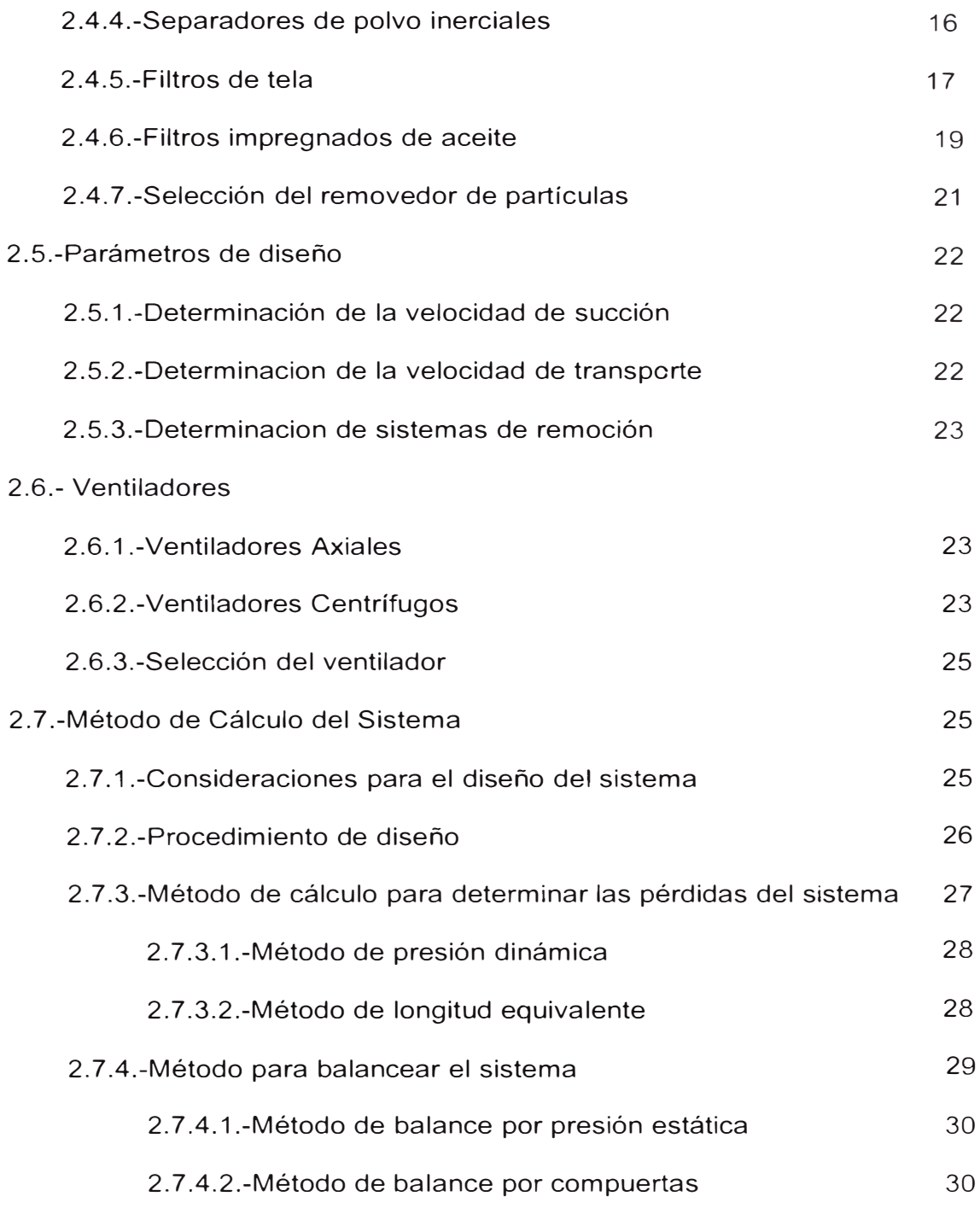

## **Capitulo 3 Planteamiento del problema - Diseño de los sistemas**

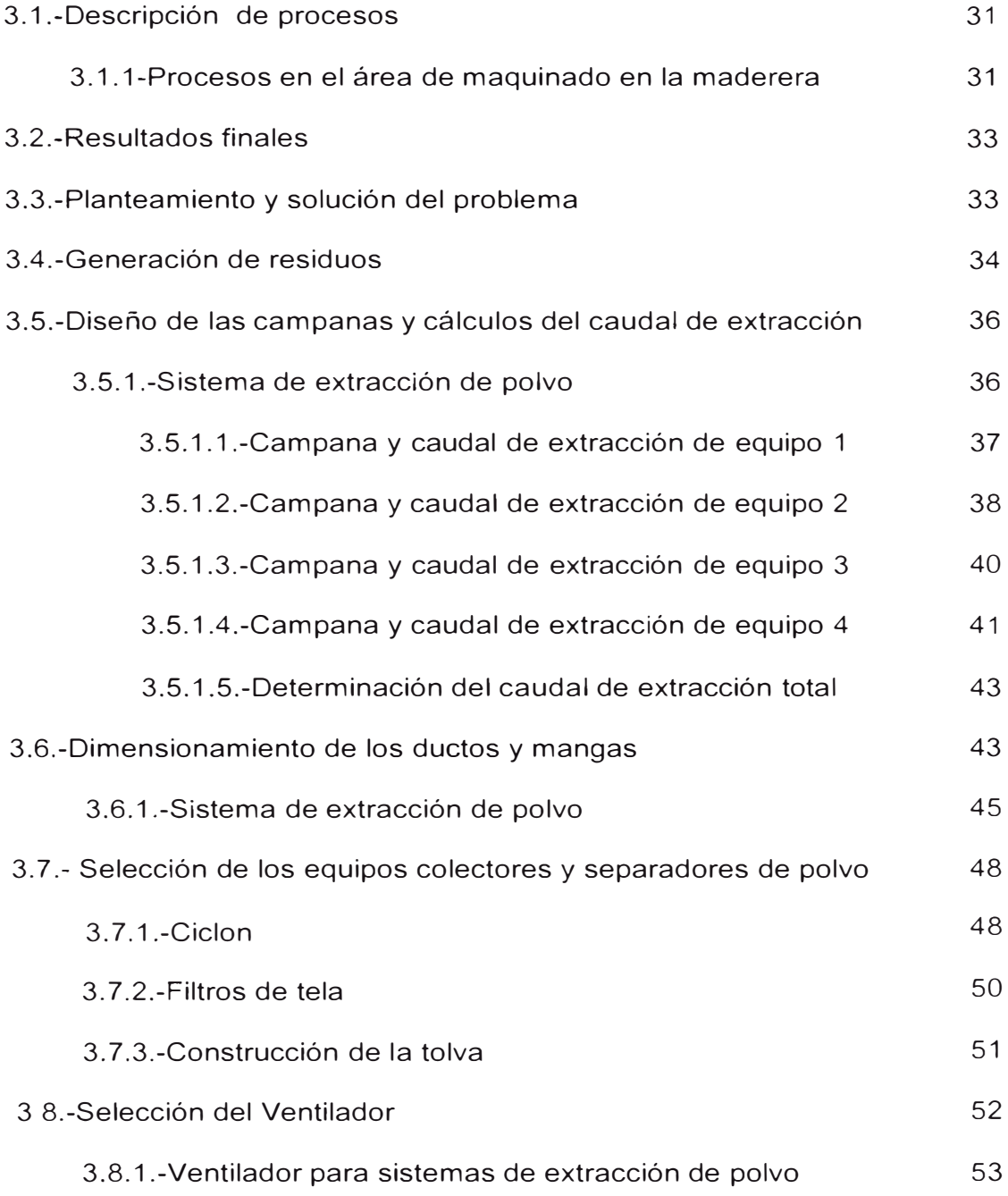

## **Capitulo 4 Estructuras de costos**

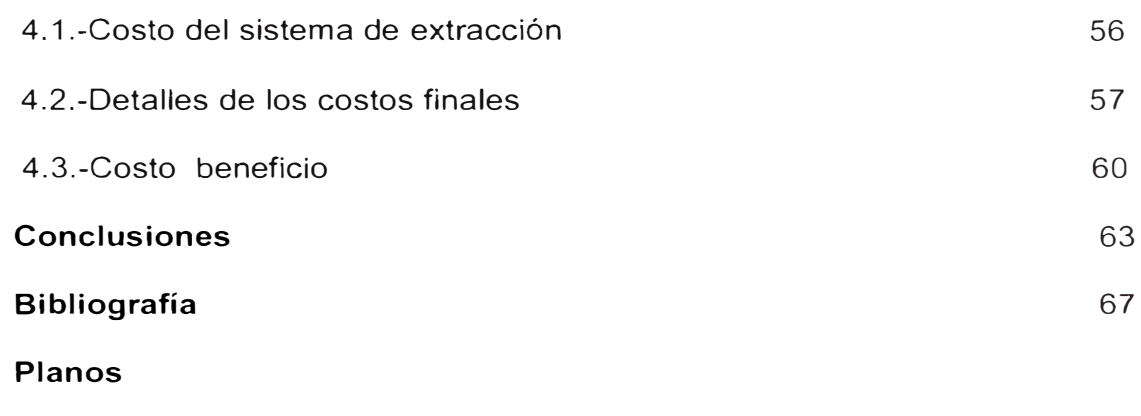

**Anexos** 

#### **PROLOGO**

En las distintas empresas del rubro maderero se encuentra la necesidad de recolectar la viruta y polvo de madera generados, por lo cual se me encomendó diseñar e implementar un sistema de extracción de polvo y viruta en la Maderera Amazónica del Perú S.A.C. con el fin de mejorar la recolección , las condiciones de trabajo del personal y proteger el medio ambiente.

Para lograr el objetivo se desarrollan etapas presentadas en capítulos, basándose el desarrollo en la necesidad de recolectar y controlar la emisión de polvo al medio ambiente.

Luego detallamos los criterios básicos de ventilación industrial, transporte neumático y métodos de separación de partículas que se debe tener en cuenta para poder diseñar e implementar de manera optima los sistemas de extracción, transporte y recolección de viruta y polvo, para el adecuado diseño de componentes y los criterios de su selección.

En el informe detallamos cuales son los requerimientos y procedimientos necesarios para iniciar el cálculo del sistema a diseñar, así como los criterios y métodos actualmente utilizados para obtener un sistema eficiente. Una vez terminado el diseño, se indican los métodos de balance necesarios para tener un adecuado funcionamiento del sistema.

Parte fundamental del presente informe son las condiciones de trabajo en la maderera; cantidades y características de los residuos, alrededor de los cuales se debe diseñar e instalar el nuevo sistema de extracción y colector. La aplicación de cálculos y criterios de ingeniería para el desarrollo de los sistemas es muy importante, pues con ese conocimiento se seleccionarán los componentes y equipos necesarios para el control de las partículas solidas generadas en el área de maquinado de la maderera.

Los costos relacionados al diseño, selección e instalación de los sistemas se muestran en el capítulo cuatro para un conocimiento general de los interesados, pues en este proyecto se considera:

- La recolección de viruta para mejorar las condiciones laborales del trabajador y la protección del medio ambiente.

- La recolección de viruta para la venta y recuperación de la inversión.

Finalmente se dan las conclusiones del presente trabajo resaltando la importancia del control de residuos que se emiten al medio ambiente y su aprovechamiento, que hoy en día es un factor primordial para mantener en equilibrio la naturaleza.

#### **CAPITULO 1**

#### **INTRODUCCION**

En la extracción de polvo y viruta de madera el aprovechamiento de estos residuos es un punto importante considerado en el informe, para la instalación y diseño de un sistema de extracción y recolección de viruta y polvo en una maderera, tal que este proceso además del aprovechamiento mejora las condiciones laborales. En general, las madereras recolectan estas partículas, sin embargo, el modo de recolección actual es manualmente (trabajadores) o con aspiradores por máquina. dejando residuos que perjudican al personal.

En el área de maquinado se trabaja directamente con madera que llega como listones gruesos que a través de procesos mecánicos de corte, retestado y moldeado se obtienen listones para machihembrado el cual genera polvo y viruta.

El análisis y diseño de los sistemas de ventilación y recolección por extracción para controlar, minimizar el desperdicio y contaminación del aire generados en los procesos del área de maquinado es el objetivo y compromiso primordial del presente documento.

Nos basaremos en las prácticas recomendadas de los compendios de ventilación industrial, así como en la experiencia en el rubro de ventilación industrial. Se tendrá mucho énfasis en la selección, dimensionamiento de equipos, ductos y selección adecuada de los materiales para nuestra aplicación.

#### **1.1 Objetivo**

- a) Diseñar e instalar un sistema de extracción y recolección de viruta y polvo para el área de maquinado de la empresa maderera para su aprovechamiento además cumplir con la normativa actual de la legislación de bienestar, salud y protección del medio ambiente y salud ocupacional.
- b) Aplicar los criterios básicos de la ventilación industrial para el diseño óptimo de los sistemas, garantizando que en el ambiente de trabajo los contaminantes estén por debajo del permisible para las personas y medio ambiente.

#### **1.2 Alcance**

El diseño e instalación del sistema de extracción y recolección de viruta y polvo se basa en los criterios actuales de ventilación industrial, el cual contempla el uso de equipos y accesorios adecuados para tal fin; todos los componentes y equipos que se seleccionen serán de fabricación local por contar con reconocidas empresas nacionales.

En el desarrollo del presente proyecto se tomará en cuenta que los costos incurridos para llevar a cabo el proyecto son para salvaguardar la salud de las personas y protección del medio ambiente; y teniendo un leve aprovechamiento del residuo por ello se deja de lado el criterio de recuperación de capital.

#### **1.3 Antecedentes**

La maderera "Maderera Amazónica del Perú S.A.C." se encuentra ubicada en Av. Santa Rosa Nº 496 Z.i. Lotización Ind. Aurora en el distrito de Ate provincia de Lima, departamento de Lima (ver anexo N°1).

La maderera contaba con un equipo de extracción de polvo para una máquina. En los procesos que desarrollan generan polvo, aserrin y viruta, los cuales a través de un equipo de ventilación por extracción eran llevados a un filtro de mangas el cual no era eficiente y solo estaba puesta en una máquina y las otras sin control, poniendo en riesgo la salud de los trabajadores y el medio ambiente de los alrededores por estar a la intemperie.

El equipo de extracción anteriormente instalado en una maquina no cumplía la función de absorber los residuos de la zona de trabajo y recolectarlos en un barril a través de la dúcteria y un ventilador, colocados sin ningún criterio técnico, además las otras maquinas no tenían sistema de recolección por lo que se recolectaba manualmente, perdiendo así un tiempo aprovechable y ocasionando malestar a los trabajadores que realizaban este trabajo a pesar de sus EPP.

Ante la situación mencionada líneas arriba la empresa decidió instalar un sistema de extracción y recolección de los residuos madereros. Se realizó una inspección recolectando información (anexo N º 4) y se concluyo lo siguiente:

1) Diseñar e instalar un sistema de extracción y recolección de viruta y polvo en el área de maquinado, que comprende: extractores, duetos, ventilador y separadores de partículas del aire, el cual sea eficiente en la recolección de viruta y polvo de madera.

Todos los aspectos anteriores (técnicos y económicos) fueron analizados por el jefe de planta y el gerente general de la empresa maderera, los cuales decidieron implementar el nuevo sistema de extracción y recolección; con el cual se logrará tener mejor control de los residuos de las máquinas.

El nuevo sistema de extracción y recolección de viruta y polvo será implementado con nuevos equipos. Para esta nueva disposición, para tener mayor cantidad de puntos de donde se generan los residuos se realizará un diseño de los sistemas de extracción de polvo y viruta (Ver anexo Nro. 4), con el objetivo y compromiso de recolectar eficientemente y minimizar la emisión de desperdicios al medio ambiente.

### **CAPITULO 2**

#### **CONSIDERACIONES TEORICAS PARA EL DISEÑO**

### **2.1 Contaminantes industriales**

La contaminación es cualquier sustancia que puede provocar algún daño o desequilibrio en un ecosistema, medio físico o en un ser vivo es siempre una alteración negativa del estado natural del medio ambiente.

En muchos lugares del país es tal la contaminación del medio ambiente en general (aire, agua, tierra, etc.) que se está minando la salud de muchas personas; esto se debe a los cambios anteriores y actuales en las modalidades de consumo y producción a los estilos de vida, la producción y utilización de la energía, la industria, transporte etc., que no tiene en cuenta la protección del medio ambiente.

El análisis de la Organización Mundial de la Salud (OMS) estable claramente la interdependencia entre la salud, medio ambiente y el desarrollo, y revela que la mayoría de países no lleva a cabo esta integración.

Los procesos industriales en general generan agentes contaminantes, tales como polvo, gases, humos, vapores, líquidos y calor que se deriven de estas actividades, alteran la composición y estado del aire, agua y tierra. Tales contaminantes están presentes en los ambientes de trabajo en concentraciones que muchas veces exceden los estándares de seguridad permitidos, y generan condiciones de trabajos inseguros e incómodos; por ello es necesario su control y eliminación.

#### **2.1.1 Consideraciones tóxicas en el ser humano.**

El riesgo para la salud del personal que labora en presencia de tales contaminantes viene asociado al límite máximo permisible (LMP) para tales sustancias, que es indicado en la legislación local o internacional de seguridad en el trabajo, Ley General del Ambiente N° 28611, artículo 117° y 118°. (Ver anexo N°2)

#### **2.1.2 Especificaciones del contenido de contaminantes en el aire**

El límite máximo permisible (LMP) se define como la concentración de una sustancia en el ambiente de trabajo al cual el trabajador puede estar expuesto día tras día sin sufrir ningún efecto nocivo para su salud ni sufrir efectos adversos. Nuestra actual legislación presenta los límites permisibles según decreto supremo Nº 046-2001-EM artículo N°86 (el anexo N°2).

#### **2.1.3 Fuentes de contaminación**

Las fuentes de contaminación se definen como los procesos industriales en los cuales se generan los contaminantes (polvo, humos, niebla, gases, olores, humedad u otras condiciones indeseables) que se expelen al ambiente de trabajo y medio ambiente exterior, los cuales, dependiendo del grado de toxicidad, se tienen que controlar y eliminar por medio de diseños de sistemas de ventilación eficaces para protección del trabajador y el medio ambiente.

#### **2.2 Criterios de Ventilación Industrial**

En las plantas industriales se emplean dos tipos de sistemas de ventilación: Sistemas de impulsión de aire y sistemas de extracción.

- a. Sistemas de impulsión, diseñados para mantener un ambiente confortable (Calefacción, refrigeración, ventilación).
- b. Sistemas de extracción, que abarca grupos de extracción en general y extracción localizada.

#### **2.2.1 Sistemas de impulsión**

Son usados para crear un ambiente de trabajo confortable. Para sustituir el aire extraído de la planta, en muchos casos los sistemas de extracción e impulsión están acoplados. Un sistema de impulsión debe incluir una sección de toma de aire, filtro, equipos de calefacción y/o refrigeración y el ventilador.

#### **2.2.2 Sistema de extracción**

La extracción se clasifica en dos tipos:

#### **2.2.2.1 Sistemas de extracción general**

Se emplean para el control del ambiente térmico y/o para eliminar los contaminantes generados en un área a través de un barrido de un espacio con gran cantidad de aire. Cuando se emplea para control térmico, el aire debe ser templado y recirculado. Cuando se emplea para dilución de un ambiente (control de contaminantes), el aire debe ser suficiente para que reduzca la concentración a niveles seguros. En muchos casos el aire contaminado es descargado al medio ambiente. Para compensar el aire extraído se utilizan sistemas de impulsión, que funcionan asociados al de extracción.

#### **2.2.2.2 Sistemas de extracción localizada**

La aspiración o extracción localizada se basa en el principio de capturar el contaminante en o muy cerca de su origen. Es el método de control más utilizado por su mayor eficacia y por el empleo de caudales pequeños. La aspiración localizada se compone de hasta cuatro tipos de elementos básicos: Elementos de captación, sistema de ductos, el depurador y el ventilador.

El objetivo del elemento de captación es captar el contaminante atrapándolo en una corriente de aire dirigida hacia dicho elemento para transportar el aire contaminado hasta el depurador o ventilador es necesario disponer de un sistema de duetos. El contaminante es separado o eliminado del aire en el depurador.

#### **2.3 Criterios de transporte neumático**

Se utilizan ampliamente en la industria para transportar materiales secos, finos y a granel porque son extremadamente versátiles, adecuados y económicos para muchos procesos.

La principal ventaja del transporte neumático es que los sistemas son cerrados, y por lo tanto no contaminantes, el material transportado se encierra totalmente dentro del dueto lo cual protege al producto del medioambiente y viceversa.

Estos sistemas son muy buenos para distancias de unos metros hasta 1 km y más.

La energía requerida por tal sistema es provista por el ventilador, soplador, comprensor o inyector. El transporte neumático de sólidos es clasificado en dos regímenes de flujo:

#### **2.4 Criterios de remoción de partículas**

Los métodos de remoción de partículas solidas del aire en el cual son transportados:

#### **2.4.1 Ciclones en Ventilación industrial**

El ciclón es otro aparato que sirve para extraer las partículas suspendidas en el aire, estos son populares y usados tanto para remoción de partículas solidas y para toma de muestras de partículas.

El proceso de separación en un ciclón se basa en la aceleración centrifuga que son producidos cuando las partículas cargadas fluyen rápidamente en un movimiento de remolino en el ciclón.

El ventilador es el encargado de vencer todas las pérdidas de rozamiento del paso de aire por la campana, codos y duetos, y producir el caudal de aire necesario.

#### **2.2.3 Tipos de campanas**

Las campanas o elementos de captación se pueden clasificar en dos grandes familias: Cabinas y campanas exteriores. El tipo de campana a emplear dependerá de las características físicas del equipo o instalación, del mecanismo de generación de contaminante y de la posición relativa del equipo al trabajador. (Ver anexo N°4).

Las cabinas son campanas que encierran total o parcialmente el proceso o el punto de generación del contaminante. Una cabina completa sería, por ejemplo, una cabina de laboratorio con manoplas donde no existen aperturas. Una cabina parcial seria una campana de laboratorio o la clásica cabina de pintura.

La cabina es el tipo de campana a elegir siempre que la configuración y funcionamiento del proceso lo permitan.

Las campanas exteriores son las que se encuentran situadas adyacentes al foco contaminante pero sin encerrarlo, como por ejemplo las rendijas a lo largo de una cuba o una abertura rectangular sobre una mesa de soldadura.

Cuando el contaminante es un gas, vapor o polvo muy fino, y no es emitido con una velocidad significativa, la orientación de la campana no es crítica. Sin embargo, si el contaminante incluye partículas grandes que son emitidas con una velocidad apreciable, la campana debe colocarse en dirección a la emisión.

El largo de las partículas, la fuerza, la aceleración centrípeta que esta adquiere determinan la facilidad para que estas sean colectadas. Una partícula de pequeño diámetro penetra en el ciclón mientras que las partículas de diámetro mayor encuentran un tipo de vía por la pared de la parte cilíndrica del ciclón y luego se colectan en el ápice del ciclón por flujo de capa limite.

#### **2.4.1.1 Pérdidas de presión en ciclones**

Existe un compromiso entre la caída de presión y la eficacia de captación. En general, cuanto mayor es la eficacia mayores son las pérdidas de presión y en consecuencia mayor es el consumo energético, ya que tanto la eficacia de captación como la pérdida de carga son mayores a medida que aumenta la velocidad del gas a la entrada del ciclón. Las principales pérdidas de presión se producen por fricción a la entrada del gas, por expansión o compresión del gas a la entrada, fricción con las paredes en el ciclón, pérdida de energía cinética en el ciclón y presión estática entre la entrada y la salida. La caída de presión en ciclones es una función de:

$$
\Delta P = H_v * \frac{\rho_g * V_g^2}{2}
$$

Donde:

- $H_{\bm{\nu}}$  =>Es el numero de cargas de velocidad - $\rho_g$ =>Densidad del gas (aire =1.2 Kg/m $^3$ ) - $V_g$ =>Velocidad del gas

 $\Delta P$  Viene expresada en Pa y  $H_v$  depende de la configuración del ciclón. Aunque se han desarrollado numerosas ecuaciones empíricas para la estimación de Hv, la ecuación de Shepherd y Lapple (1939- 40) proporciona una estimación razonable:

$$
H_v = K * \frac{a * b}{D_c^2}
$$

Donde:

-K=>Constante empírica proporcionada por el fabricante

-a=>Altura de la sección de ingreso al ciclón

-b=>Ancho de la sección de ingreso al ciclón

- $D_c$ =>Diámetro del ciclón (revisar figura N°1)

"K" toma el valor de 16 para ciclones convencionales de dimensiones estándar con entradas tangenciales y de 7.5 para ciclones con entradas axiales Con el valor propuesto de 16 para ciclones convencionales de dimensiones estándar. Figura N º 1

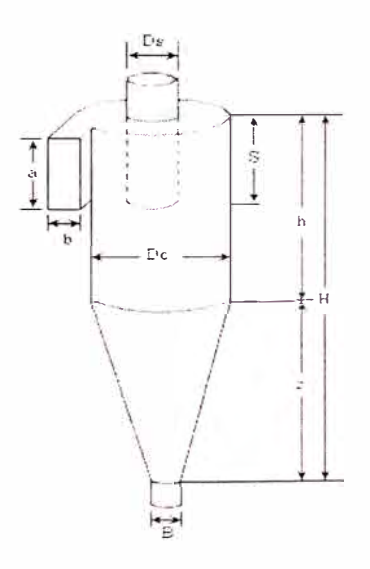

Figura N º 1

#### **2.4.2 Cámaras de sedimentación**

Son uno de los aparatos más sencillos entre los empleados para extraer partículas solidas suspendidas en el aire, son usado para extraer polvos gruesos o para efectuar una separación previa o que debe efectuarse con otros separadores de polvo.

En estas cámaras las partículas abandonan la corriente de aire debido a fuerzas gravitacionales. El transporte de partículas en dirección transversal que es inherente al régimen turbulento interfiere con estas fuerzas.

Conociendo las leyes que gobiernan la propagación de un chorro en un recinto cerrado podría parecer que era posible la determinación de las velocidades del aire en el interior de la cámara, pero no es así porque no se puede saber que partículas son arrastradas lateralmente por la turbulencia.

Por lo cual estos diseños se basan en ensayos o parámetros de estudios (pruebas-proporcionadas por fuente confiables) obtenidos en base a ensayos y experiencia en el rubro.

#### **2.4.3 Precipitación electrostática**

La precipitación electrostática es uno de los medios fundamentales de separación de partículas solidas o liquidas de corrientes de gases. Esta técnica ha sido utilizada en numerosas aplicaciones, incluyendo sistemas de lavado de aire y gas industrial y sistemas de ventilación industriales. Lavado de gas electrostático es basado en la fuerza electrostática el cual es

aplicado directamente en las partículas.

Por lo tanto la energía de separación es focalizada en las partículas y no en el flujo del gas. Por lo tanto la energía requerida paras separar partículas de la corriente del gas es normalmente pequeña en estos métodos en el cual la energía separación es primordialmente aplicada en el flujo de gas.

La operación de precipitación electrostática es basada en tres principales factores:

- Partículas cargadas
- Colección de partículas electrostáticas
- Remoción de partículas recolectadas

El principio básico es hacer pasar el gas con las partículas cargadas entre dos electrodos polarizados alto voltaje y potencial de tierra el cual uno de los polos atrapa las partículas cargadas (iones) adecuadamente.

#### **2.4.4 Separadores de polvo inerciales**

Un separador de polvo inercial consiste en muchos troncos de cono de diámetro gradualmente decrecientes separados entre sí por una distancia definida. Los conos individuales se mantienen rígidamente en su sitio gracias a una armadura de lámina de acero colocada lateralmente.

Las laminas están colocadas longitudinalmente en el exterior del extractor y están unidas por dos bridas que o sujetan por los extremos.

El aire contaminado entra por el extremo ancho y el aire limpio sale por las aberturas anulares que quedan entre cono y cono.

Una pequeña cantidad de aire (5 al 7%) que arrastra el polvo retenido descarga por el extremo delgado en un colector de polvo, ya sea directamente o a través de un separador intermedio de polvo, este puede ser un pequeño ciclón cuyo tubo de descarga acostumbra estar conectado a la boca de aspiración del ventilador.

#### **2.4.5 Filtros de tela**

Cuando el aire cargado de polvo pasa a través de un filtro de tela, las partículas se adhieren al material debido principalmente a fuerzas inerciales que las depositan sobre los hilos. La capacidad de captación de la tela es mayor cuando más compacto es el tejido. Los tejidos rizados y gruesos. especialmente los de lana, son mucho más efectivos que los tejidos delgados y lisos de algodón. A medida que se van llenando de polvo la resistencia de los tejidos rizados aumenta más lentamente que la de los tejidos lisos.

La tela forma bolas sostenidas por armazones de alambre o se coloca tensada en bastidores. Para obtener una mayor compacidad los bastidores forman celdas en las que la tela se coloca en zigzag. Cuando el filtro se pone en funcionamiento, la tela limpia se obstruye cada vez más con el polvo, aumentando la resistencia del aire y disminuyendo el caudal tratado.

En las primeras etapas del funcionamiento, la deposición del polvo (que se acostumbra a expresar en gramos/metro cuadrado de superficie de tela) suele efectuarse en forma de una capa más o menos uniformemente repartida sobre la tela.

Esta capa, que es porosa, se suma a la acción de la tela, mejorando la capacidad de captación. A medida que la capa de polvo va aumentando de espesor, crece la resistencia del filtro hasta que al final la corriente de aire tiende a "perforar" la tela en los sitios de menor resistencia.

Naturalmente que no se debe permitir que la tela alcance este estado, pues su capacidad de captación se reducirá considerablemente.

Si se sacude la tela colmatada de polvo, cae parte del polvo adherido en su superficie, pero la resistencia al paso del aire de la tela "limpia", nunca vuelve a ser tan baja como cuando era nueva. Con el tiempo después de ser usada y sacudida varias veces, la resistencia de la tela limpia adquiere un valor constante. Este valor depende de la frecuencia de las sacudidas.

La extracción de polvo es mucho más eficaz, si además de sacudirla, se somete la tela a una corriente inversa de aire limpio. Por este procedimiento, disminuye considerablemente la resistencia inicial constante de la tela limpia. Si la tela se sacude y sopla a intervalos regulares de 3-5 min., la resistencia y el caudal se pueden considerar constantes.

Los mejores resultados se obtienen con filtros de bolsas o mangas con soplado y sacudido automáticos. Son superiores a los filtros de batidores de zigzag (DIZ, URSS) que solo se limpian por sacudidas mecánicas una vez cada turno.

Los tipos más sencillos del filtro de tela carecen de dispositivos mecánicos para la limpieza, por tanto solo se pueden utilizar cuando la concentración inicial de polvo es baja (5-50mg/m3). La tela de estos filtros se limpia periódicamente cepillado y sacudidas.

Los ensayos demuestran que las telas afelpadas de hilo relativamente grueso y rizado tienen una buena capacidad de captación de polvo y oponen menos resistencia al paso del aire.

La capacidad de captación de polvo de un filtro de tela depende de:

- 1. El tipo y la clase de tela; es mayor en la lana que en el algodón: las mejores son los rasos y las sargas con el pelo levantado.
- 11. El contenido inicial de polvo del aire; el tipo de polvo y su distribución por tamaño de partícula y también la cantidad de polvo captado por el filtro.
- 111. La carga, es decir, la cantidad de aire por metro cuadrado de tela por hora.

#### **2.4.6 Filtros impregnados de aceite**

En los filtros impregnados de aceite la materia filtrante está cubierta por una capa de aceite. El material filtrante puede consistir en anillos metálicos de pared delgada. Anillos de porcelana, fibra de vidrio, tamices de metal corrugado, virutas metálicas, etc.

Se utilizan para extraer el polvo fino contenido en el aire cuando su concentración está comprendida entre 10 y 20 mg/m3. Generalmente consisten en celdas de500\*500\*75 u 80mm, cada una de las cuales es una caja metálica, dos de cuyos lados están cubiertos por tela de alambre.

El espacio comprendido entre las telas de alambre de las cajas se llena con anillos metálicos o de porcelana de pared delgada y 12mm de diámetro.

Las celdas después de sumergirlas en un baño de aceite y dejar escurrir el aceite sobrante se colocan en el filtro. El aceite debe ser viscoso, inodoro y de secado lento. Son varios los aceites empleados, por ejemplo aceité para husillos, lubricante para cilindros de buena calidad; etc.

El área filtrante requerida se obtiene colocando varias celdas en un armazón. El conjunto de celdas forma una superficie horizontal, vertical, inclinada, plana o zigzagueante

El aire recargado de polvo sigue un camino se zigzag al pasar a través del material de relleno de las celdas, por lo que se ve obligado a cambiar de dirección continuamente y las partículas de polvo que lleva en suspensión chocan contra los anillos en los que se quedan adheridas. A medida que avanza el proceso, las partículas captadas por el filtro disminuyen gradualmente el área transversal libre. Esto aumenta la resistencia al paso del aire y disminuye el caudal y la eficacia. Para obtener el efecto purificador especificado y mantener constante la resistencia, las celdas contaminadas se reemplazan por celdas limpias, después de un periodo de tiempo determinado por el contenido inicial de polvo y el caudal (metros cuadrados/hora de aire por cada metro cuadrado de superficie filtrante frontal). Las celdas contaminadas se limpian con una solución caliente de sosa, se secan, se vuelven a impregnar de aceite y se emplean de nuevo

La eficacia de los filtros con relleno de anillos metálicos de pared delgada, puede alcanzar el 99% para un caudal de4000-5000m3/h m2 de superficie frontal filtrante. La perdida de carga que la resistencia de estos filtros al paso del aire, es proporcional al cuadrado del caudal por unidad de superficie.

#### **2.4. 7 Selección del removedor de partículas**

El grado de eficacia necesario, la cantidad y características de los contaminantes que deben ser removidos de la corriente gaseosa y las condiciones de esta influyen en la selección del equipo para una aplicación concreta.

Para una adecuada selección del equipo se tienen que considerar los siguientes factores:

- Tamaño de partícula que puede variar desde menos de 200 hasta más de 400 mg de polvo por m3 de aire.
- La eficacia necesaria.
- Características de la corriente portadora.
- Características del contaminante.
- Consideraciones energéticas, costo y la disponibilidad

#### **2.5 Parámetros de diseño**

#### **2.5.1 Determinación de la velocidad de succión**

La velocidad de succión o captura es la mínima velocidad del aire producida por la campana para dirigir y capturar el aire hacia ella. La velocidad del aire lograda es función del caudal de aire aspirado y de la forma de la campana (Ver anexo N°3).

La determinación de la velocidad de succión depende del tipo de partícula a capturar y de las condiciones físicas del mismo (inercia, densidad). Los gases, vapores y humos no presentan una inercia significativa. Las pequeñas partículas de polvo de diámetro igual a 20 micras tienen la misma condición.

La campana debe generar una velocidad de captura suficiente para capturar y controlar el movimiento del aire cargado de contaminante, y vencer al mismo tiempo el efecto de las corrientes de aire producidas en el local por otras causas. El anexo N°5 muestra la tabla de valores recomendados de velocidad de captura.

#### **2.5.2 Determinación de la velocidad de transporte**

La velocidad de transporte viene determinada por el tipo material que transporta el aire en el dueto. En general para sistemas que manejan partículas es necesario establecer una velocidad mínima de diseño en el ducto a fin de impedir la deposición y taponamiento; por otro lado, una velocidad de transporte elevado implica gran consumo de energía Y puede

causar abrasión de los ductos rápidamente. El anexo N°6 muestra la tabla de valores típicos recomendados para la velocidad en ductos.

#### **2.5.3 Determinación de sistemas de remoción**

El sistema de remoción de partículas es la encargada de separar las partículas solidas del flujo del aire siendo estas de un diámetro no constante tenemos que elegir un sistemas que pueda separar partículas de diferentes tamaños, y no habiendo un sistemas con tales requerimientos y eficiente se opta por seleccionar dos o más sistemas de remoción colocadas en serie, las cuales dependen de las propiedades de las partículas que queremos separar. Ver anexo N°7 tablas de eficiencia de los sistemas de remoción.

#### **2.6 Ventiladores**

#### **2.6.1 Ventiladores axiales**

Usados para sistemas de impulsión o extracción general. Su característica principal es que proporcionan gran caudal a una baja presión.

#### **2.6.2 Ventiladores centrífugos**

Son los más usados en los sistemas de extracción localizada. Existen una amplia gama de diseños, y su selección dependerá exclusivamente de las características del contaminante y las condiciones de operación del mismo.

**a) Ventiladores centrífugos de alabes inclinados hacia atrás:** Poseen un impulsor con los álabes inclinados hacia atrás. Son equipos diseñados para transportar aire, pero también pueden trabajar con aire ligeramente sucio o húmedo. Por la forma de sus álabes son de alta eficiencia aerodinámica y bajo consumo de energía.

Estos operan con caudales medios y trasladan gran presión estática.

**b) Ventiladores centrífugos de alabes radiales:** Poseen un impulsor de álabes rectos, lo cual lo hace ideal para transportar aire con partículas solidas. Es el más utilizado en los sistemas de extracción localizada por su versatilidad. Su diseño hace que ningún material o partícula quede en los álabes del impulsor, lo que garantiza su durabilidad y buena performance.

Para condiciones especiales se seleccionan de material adecuado para soportar la aplicación, como por ejemplo gases corrosivos, material abrasivo etc.

#### **c) Ventiladores centrífugos de alabes inclinados hacia adelante:**

Poseen un impulsor con alabes inclinados hacia adelante. El principal uso es para sistemas de impulsión de aire, calefacción o aire acondicionado. Su diseño lo hace silencioso, con grandes prestaciones de caudal y una presión estática media baja. No es recomendable para aire polvoriento, pues el material se acumula en los alabes del impulsor. Generalmente son llamados ventiladores Sirocco.

La selección del ventilador depende de muchos factores que van desde:

- 1. Caudal y presione estática.
- 2. Tipo de contaminante a transportar: Aire limpio o con partículas, a temperatura ambiente o temperatura elevada.
- 3. Las condiciones ambientales donde funcionará el ventilador.
- 4. Espacio para la ubicación del ventilador en el sistema de extracción.
- 5. Nivel de ruido permisible del equipo.

#### **2.7 Método de cálculo del sistema**

#### **2.7 .1 Consideraciones para el diseño del sistema**

Se debe disponer de los siguientes datos:

- a) Distribución en planta de las operaciones, locales de trabajo, edificio, etc.
- b) Esquema unifilar del sistema de conductos, incluyendo dimensiones de planta y alzado, la situación del ventilador y depurador. La identificación de todos los tramos de duetos con números o letras es necesaria.
- e) Un Diseño previo o esquema de la campana a instalar en cada operación, con indicación de la altura y dirección de la brida para la conexión del dueto.
- d) Información sobre los detalles de cada operación, toxicidad de los materiales, características físicas y químicas, y características de la operación.

#### **2.7.2 Procedimiento de diseño**

Los sistemas de remoción de partículas, parten desde la extracción (captura) de las partículas solidas que luego son transportados neumáticamente por duetos adecuados al material, hacia el equipo separador de las partículas solidas del flujo de aire. El procedimiento es el siguiente:

- a) Seleccionar o diseñar todas las campanas de extracción ajustándose a la operación a controlar y calcular el caudal de diseño.
- b) Escoger y diseñar el tipo de separador de partículas ajustado a nuestras partículas a remover.
- e) Establecer la velocidad mínima en los duetos, teniendo en cuenta las velocidades de transporte para el material indicadas en el anexo N°6.
- d) Calcular la sección del dueto dividiendo el caudal de diseño por la velocidad mínima. Considerando el material a transportar se diseña el ducto de material resistente a variaciones de presión y propiedades del material asegurando que la velocidad real sea superior a la mínima necesaria.
- e) Determinar, a partir del esquema del trazado de la red de duetos. la longitud de cada tramo, el número, tipo de uniones y codos necesarios. Un tramo de ducto se define como un ducto de diámetro uniforme que une dos puntos de interés, tales como campanas, puntos de unión, entrada al ventilador. La longitud a considerar en el diseño es la longitud medida sobre el eje del conducto.
- f) Diseñar la tolva de almacenamiento temporal de nuestro material transportado de acuerdo a la generación de nuestras partículas y tiempo de almacenamiento temporal en dicha tolva.
- g) Seleccionar y diseñar el tipo de ventilador que mantenga nuestro caudal superior al mínimo necesario considerando todas las pérdidas en el proceso además de estimar una futura ampliación de equipos en la maderera.
- h) Diseñar la estructura y calcular la cimentación, para sostén de los equipos y accesorios.

#### **2.7.3 Método de cálculo para determinar las pérdidas del sistema**

El cálculo de la pérdida de carga del sistema de extracción localizada, La pérdida de carga por rozamiento y los accesorios en el transporte y en los equipos pueden ser calculado por el método de presión dinámica o por el de la longitud equivalente. Es preferible el método de la presión dinámica por varias razones:

- a) Generalmente es más rápido, y trata todas las perdidas, incluyendo las entradas a la campana de forma similar.
- b) Tiene la ventaja de que los reajustes de los cálculos del tamaño de los conductos al usar el método de equilibrado por diseño es más rápido.
- c) Permite comprobar el equilibrio en los puntos de unión de dos conductos y ajustar el caudal, diámetro del conducto o diseño de las campanas para conseguir un equilibrio correcto.
- d) Permite seleccionar el depurador y ventilador tomando como datos el caudal final y la pérdida de carga del sistema.

27

#### **2.7.3.1 Método de Presión Dinámica**

Este método se basa en el hecho de que todas las pérdidas de carga por rozamiento en conductos y resistencia de forma por desprendimientos en accesorios son función de la presión dinámica, y pueden ser calculadas multiplicando la presión dinámica por un factor.

Los factores para campanas, conductos, codos, uniones y otros accesorios se indican en el anexo N º 8.1 a 8.4. De esta manera solo es preciso establecer el inicio del proceso de diseño, y los valores de los factores de pérdidas de codos y uniones. Las hojas de cálculo muestran para los sistemas analizados todos los factores establecidos.

#### **2.7 .3.2 Método de Longitud Equivalente**

Es un método muy similar al anterior. Se diferencia en la forma de calcular las pérdidas por fricción y en accesorios. La longitud de ducto recto se determina igual que antes, y los accesorios se sustituyen por una longitud de ducto recto que tenga la misma perdida de carga. Estas longitudes equivalentes son función del diámetro del ducto, y sus valores se indican en el anexo N°9. La longitud equivalente de los accesorios se añade a longitud geométrica del tramo.

En el anexo N°10.1 y 10.2 se presentan un grafico de pérdida de carga de un ducto aplicable en este método. En el gráfico se lee el valor de la pérdida de carga en mm H20 por metro de longitud de un dueto construido de plancha de acero galvanizado. La ecuación del grafico se indica en la misma figura. La pérdida de carga se determina multiplicando la longitud total del conducto, expresada en metros, por la pérdida de carga unitaria.

#### **2.7.4 Método para balancear el sistema**

Al diseñar un sistema con campanas, ductos y filtros se aplican los principios y métodos ya expuestos. Sin embargo, en un sistema múltiple es preciso prever, bien sea con un diseño equilibrado o con compuertas de regulación, la correcta repartición del caudal total en los conductos secundarios.

Para conseguir que la repartición de caudal coincida en cada campana con los valores de diseño, se debe conseguir que para todos los caminos que confluyen en una unión el valor calculado de la presión estática sea el mismo. Para lograr el objetivo se cuenta con dos métodos; el fin de ambos métodos es el mismo: Que en cada campana del sistema el caudal de diseño sea el mismo, y que las velocidades en los conductos secundarios y principal sean las deseadas. (Anexo N°11 tablas de ventajas e inconvenientes a los métodos de balance de sistemas.)

29

#### **2.7.4.1 Método de balance por presión estática**

Es un método que prevé el diseño del sistema de tal forma que se consigue el reparto adecuado de los caudales sin utilizar compuertas de regulación. Este tipo de diseño se inicia en la campana más alejada del ventilador, y se avanza de ducto secundario a ducto principal, y cada sección de conducto principal a la siguiente sección hasta alcanzar al ventilador.

En cada unión, la presión estática necesaria para lograr el caudal de diseño es una corriente debe ser igual a la presión estática en la corriente de aire a la que une la anterior. La presión estática se equilibra eligiendo el diámetro del dueto, el radio de los codos, etc.

#### **2. 7 .4.2 Método de balance por compuertas**

El procedimiento se basa en la instalación de compuertas de regulación, que serán ajustadas una vez que el sistema se ponga en funcionamiento para conseguir el caudal deseado en cada campaña. En cada unión se suman los caudales de las dos corrientes concluyentes.

## **CAPITULO 3**

### **PLANTEAMIENTO DEL PROBLEMA - DISEÑO DE LOS SISTEMAS**

#### **3.1 Descripción de procesos**

En la planta maderera específicamente en el área de maquinado existen cuatro equipos de grandes proporciones que desarrollan la siguiente operación.

### **3.1.1 Procesos en el área de maquinado en la maderera.**

• Características del material procesado: -el material procesado es madera -las dimensiones de ingreso al área de maquinado son bloques con longitudes aproximadas de 1800x200x100 mm.
• Equipos utilizados en esta área

-Máquina de multiusos (corte a toda medida) modelo: SCl+MI M3.

-Máquina moldurera GD220 (machimbradora)

-Máquina retestadora SCMI CONCEPT 2000

- -Máquina moldurera GD220 (machimbradora) weing UNIMAT500
- Flujo del Proceso desarrollado en la maderera

-Entrada de los bloques de madera brutos pasan al primer almacén.

-Secado en horno y clasificación.

-Pasan al proceso de maquinado empezando por el corte en tamaño requerido generación de polvo.

-Moldeado en máquina mediana generación de aserrín.

-Machimbradora generación de viruta de pequeñas dimensiones, aserrín y polvo.

-Moldeado en máquina grande generación de aserrín.

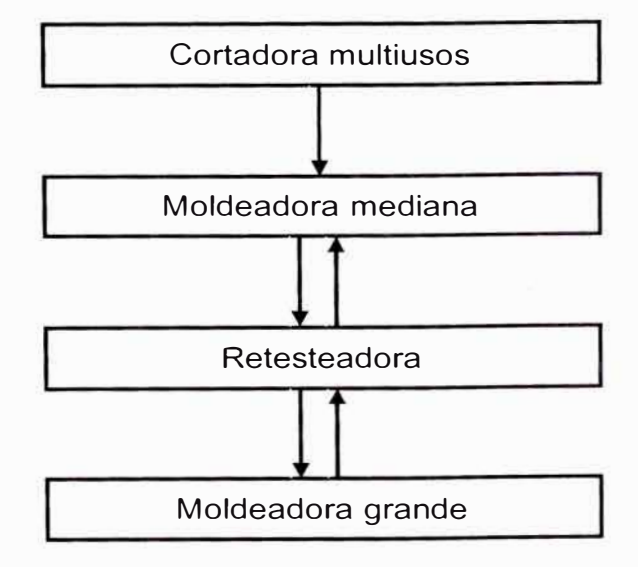

## **Diagrama de Flujo del proceso en el área de maquinado**

#### **3.2 Los resultados finales**

Los procesos en área de maquinado dan como producto final platinas de madera para importación para casas (paredes machimbrados). Además del polvo, aserrín y viruta obtenida en las máquinas las cuales necesitan ser removidas de esa área y llevadas a su depósito para su aprovechamiento o reciclaje.

#### **3.3 Planteamiento y solución del problema**

El no control de las partículas de madera trae como consecuencia que las zonas de trabajo estén contaminadas mermando la salud del trabajador y deterioro de los equipos reduciendo productividad y la contaminación del medio ambiente.

Los sistemas de extracción deben capturar las partículas solidas y trasladarlos a su depósito temporal; por ello es muy necesario contar con equipos de transporte y separación de las partículas óptimas por los cuales el aire cargado será tratado, y luego recién descargarlo al medio ambiente.

En esta área se generan· partículas solidas que las clasificaremos en dos tipos de acuerdo a su tamaño: Polvo y partículas solidas (viruta y aserrín) que aprovechando esta propiedad diseñamos el sistema de separación juntando dos equipos de remoción, para el proceso.

Identificando los puntos de generación, concentración del polvo y partículas solidas con las características de los mismos, procederemos a diseñar y calcular los sistemas de extracción necesarios para el control y recolección de las mismas.

Nos basaremos en las recomendaciones sobre ventilación industrial para tener sistemas óptimos y eficientes. Cada sistema contará con sus puntos de extracción

localizada, que se diseñaran y calcularán en función al tipo de operación, tamaño, funcionamiento de las máquinas y procesos que se desarrollan.

El objetivo final es tener un ambiente de trabajo confortable, recolectar el polvo, partículas solidas de madera y que se descargue al medio ambiente aire con niveles de contaminación (polvo) por debajo del límite máximo permisible.

#### **3.4 Generación de residuos**

Los residuos se generan en el área de maquinado de la maderera en los equipos.

Para cada equipo se diseñara un sistema de extracción localizada.

En el plano N°1, tenemos la vista de planta del área de maquinado donde están la ubicación de los equipos.

La generación de los residuos se dan en las máquinas las cuales se enumeran:

- 1. Moldurera mediana 01 unidad
- 2. Máquina de uso múltiple 01 unidad
- 3. Moldurera grande 01 unidad
- 4. Maquina Retesteadora 01 unidad

Cada máquina produce diferente forma, tamaño de residuo (polvo, aserrín y/o viruta).

Esquema unifilar N°1. Sistema de extracción y transporte de partículas solidas: Puntos de extracción considerados y lugar de almacenamiento.(anexo N º -20)

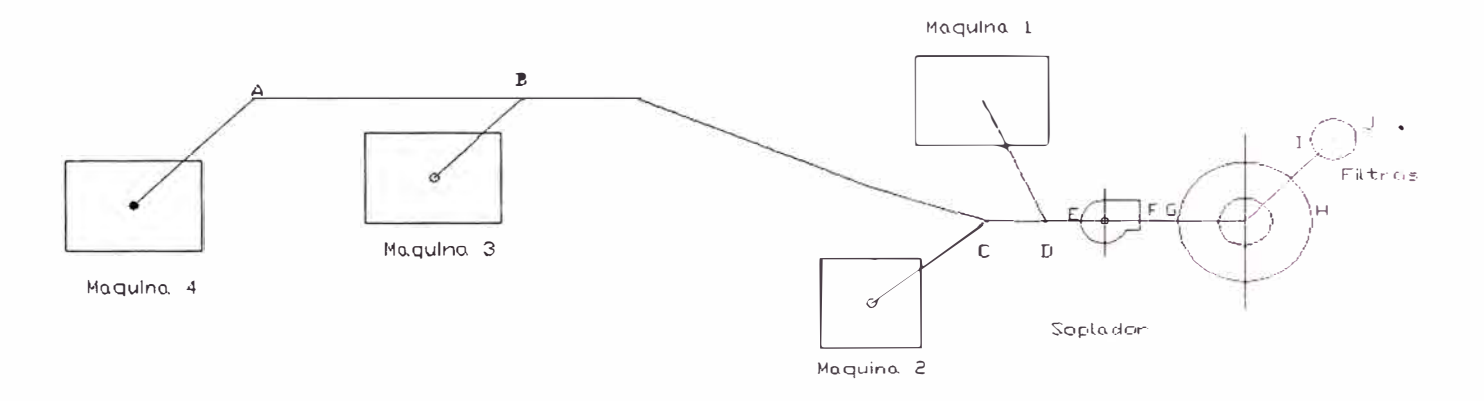

 $\lesssim$ 

Visto. de Planto.

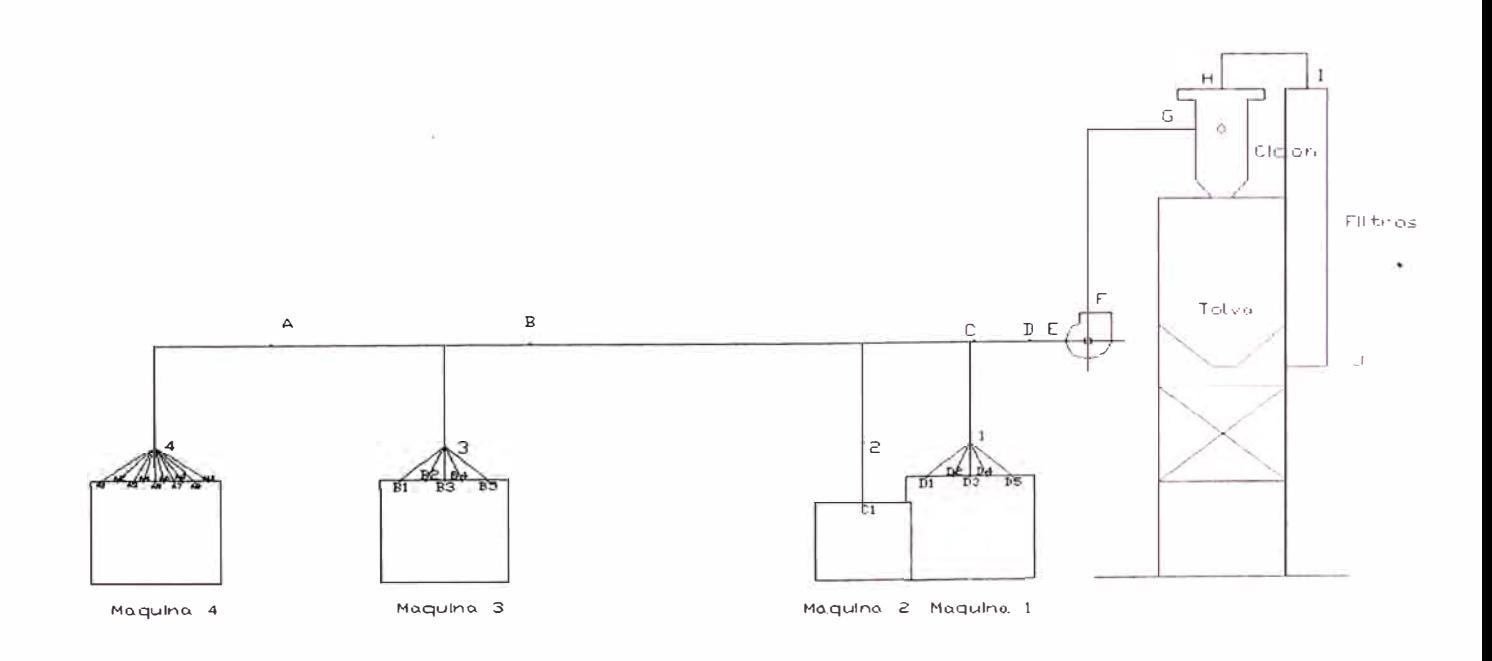

Vista de Elevacion

## **3.5. Diseño de las campanas y cálculo del caudal de extracción**

### **3.5.1 Sistema de extracción de polvo**

Según el esquema unifilar N°1 tenemos los cuatro puntos de extracción de partículas en las cuales se presentaran las campanas de extracción focalizadas en los puntos de acumulación de partículas solidas.

Según el diseño de nuestras máquinas que se usan en el área de maquinado, tienen un espacio de operación en el cual se aglomera viruta (puntos de acumulación de viruta y polvo).

En la máquina de corte multiusos se instalara una campana adherida a la máquina y en las demás se colocaran mangas en los focos de acumulación de partículas solidas. El caudal de extracción quedara definido por el tamaño de máquina, tamaño de desperdicio que genera, cantidad de partículas que genera por tiempo de operación. El principio de captura se basa es arrastre de polvo por la corriente de aire de extracción.

Tabla 2

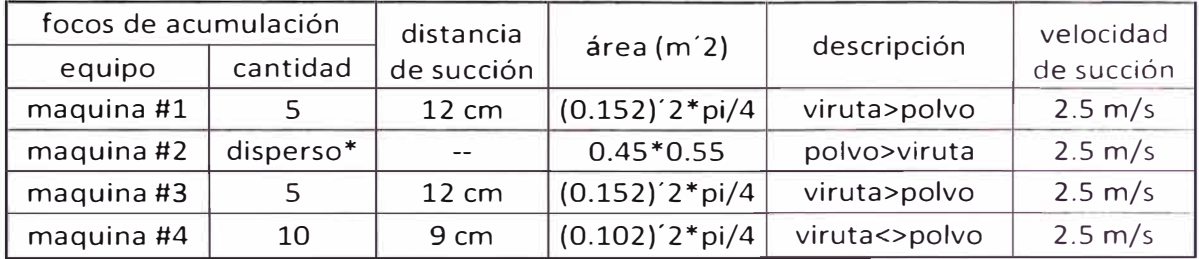

\*campana tipo cabina

Datos recopilados de los anexos

#### **3.5.1.1 Campana y caudal de extracción de equipo 1**

Para el caudal de este equipo y los demás se hallara en base a la velocidad de captura del material a transportar, en estas máquinas usamos mangas reducidas focalizadas en puntos de acumulación, cada una de estas con una campana simple circular como aspirador (figuraN<sup>º</sup> 2 y anexo **N <sup>º</sup>4)** de tamaño reducido esto debido al espacio disponible en el área de operación de la máquina (dentro).

Con los datos de generación de residuos de cada máquina en operación según el anexo N <sup>º</sup>4, tenemos nuestra cantidad de focos de acumulación principales para nuestro caudal por captura teniendo el tipo de campana del anexo N º 3 según la figuraN<sup>º</sup> 2 y de la velocidad de captura para este material del anexo N º 5 obtenemos el caudal.

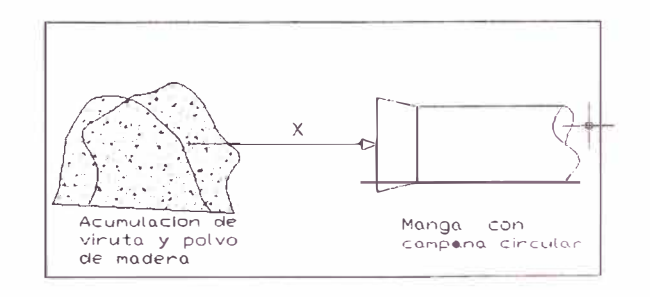

Figura-N°2.1

## **Cálculos**

Extracción caudal:  $Q = v(10x^2 + A)$  donde:

- v=> Velocidad de captura en m/s según anexo N°5

-x=> Distancia de la campana al foco de acumulación

-A=> Área de la entrada de la campana

$$
Q = 2.5(10 * 0.122 + 0.1522 * π/4) = 0.405 \frac{m3}{s} = 858.15 \text{ CFM}
$$
  
Qtotal = Q \* N<sup>o</sup> mangas = 4290.75 CFM = 2.025  $\frac{m3}{s}$ 

Del anexo **N º 4** obtenemos la distribución de las mangas dentro de la máquina considerados en función del tamaño de la máquina y cantidad de residuos además de los principales puntos de acumulación.

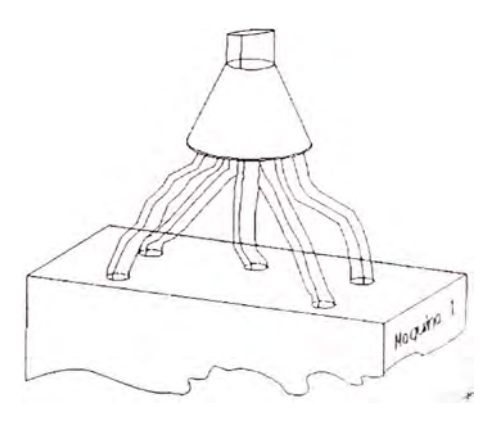

Figura N <sup>º</sup>2.2

#### **3.5.1.2 Caudal de extracción de equipo 2:**

Según el diseño de esta máquina posee un espacio de desperdicio donde se coloca un depósito o en nuestro caso un sistema de extracción que proviene de fabricación del equipo, sin embargo para esta máquina nosotros diseñamos y construimos su campana por no contar con esa pieza del equipo en stock de para mantenimiento del equipo. El acceso de la madera a la parte de cortado de la máquina es a través de una entrada cubierta con una cortina de plástico, además el depósito del desperdicio de la operación será cerrado por una campana adaptada a las dimensiones de esta máquina según la figura N º 3 como se menciono.

De la figura N <sup>º</sup>3 obtenemos la distribución de las mangas dentro de la máquina considerados en función del tamaño de la máquina y cantidad de residuos..

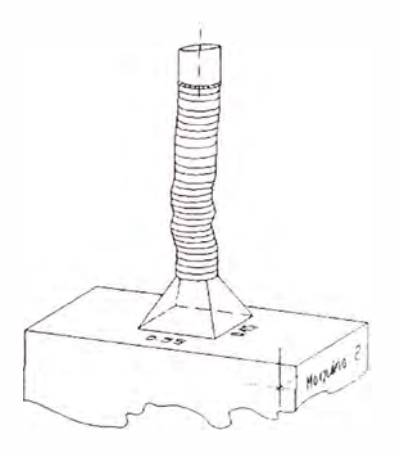

Figura N <sup>º</sup>3

Diseñamos la campana con condiciones de operaciones del equipo desfavorable. Para las dimensiones de la máquina y diseño del encerramiento se considera cabina por encerrar la campana a <sup>1</sup> aparte de depósito.

Del anexo N <sup>º</sup>3, aplicamos la fórmula para la campana.

 $Q = vA$ , donde: Q: caudal (m3/s) W: ancho (m) H: altura (m)

V: velocidad de captura en m/s

Las dimensiones las obtenemos de la figura N°3 y la velocidad según el anexo N <sup>º</sup>5

$$
A=W \times H; W=0,45, H=0,55m, v=2.5m/s
$$
  

$$
Q = v * A = 0,495 = 0,618 \text{ m3/s} <> 1311,058 \text{ pies3/min (cfm)}
$$

#### **3.5.1.3 Caudal de extracción de equipo 3**

El caudal de este equipo al igual que del equipo 1 se hallara en base a al material a capturar, en esta máquina usamos mangas reducidas focalizadas en puntos de acumulación, los cuales obtenemos del anexo N <sup>º</sup>4 mostradas en la figura N <sup>º</sup>4.

EL procedimiento para hallar el caudal de captura según nuestras campanas de los anexos anexo N º 3 y del anexo N º 5 obtenemos la velocidad de captura para este material

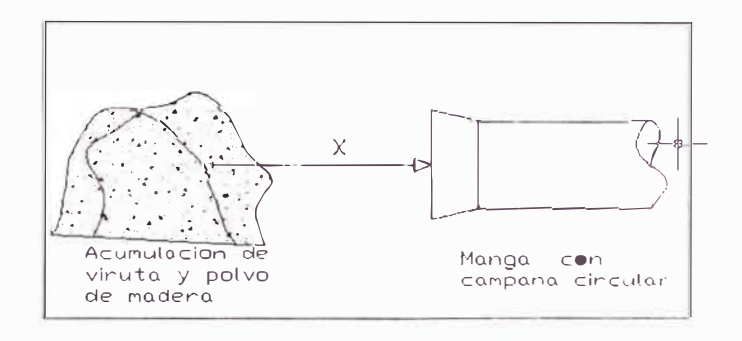

Figura-N°4.1

#### **Cálculos**

Extracción caudal:  $Q = v(10x^2 + A)$  donde: - *v=>* Velocidad de captura en m/s según anexo N º 5 -x=> Distancia de la campana al foco de acumulación -A=> Área de la entrada de la campana  $Q = 2.5(10 * 0.12^2 + 0.152^2 * \pi/4) = 0.405 \frac{m^3}{s} = 858.15 \text{ } CFM$  $m^3$ *Qtotal* = *Q* \* *N <sup>º</sup>mangas* = 4290.75 *CFM* = 2.025- *s* 

De la figura N <sup>º</sup>4 distribución de las mangas dentro de la máquina considerados en función del tamaño de la máquina y cantidad de focos principales de acumulación residuos además de los principales puntos de acumulación.

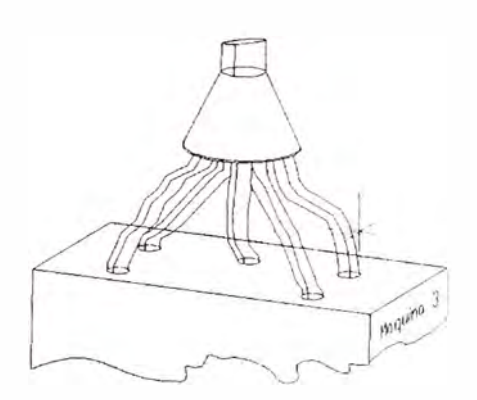

Figura N <sup>º</sup>4.2

## **3.5.1.4 Caudal de extracción del equipo 4**

Al igual que los otros equipos primero obtenemos los focos principales de acumulación de partículas según el anexo N°4 para este equipo según el tipo de campana observado en la figura N°5 vamos el caudal de captura según el anexo N°3 y anexo N°5 se obtiene el caudal de captura.

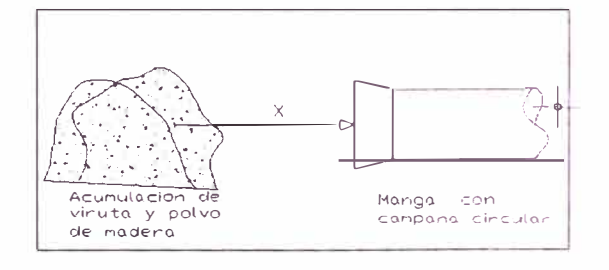

Figura-N°5.1

## **Cálculos**

Extracción caudal:  $Q = v(10x^2 + A)$  donde: - *v=>* Velocidad de captura en m/s según anexo N º 5 -x=> Distancia de la campana al foco de acumulación -A=> Área de la entrada de la campana  $Q = 2.5(10 * 0.09<sup>2</sup> + 0.102<sup>2</sup> * \pi/4) = 0.223 \frac{m<sup>3</sup>}{s} = 472.51 \text{ CFM}$  $\text{Qtotal} = Q * N^{\circ}$ mangas = 4725.10 *CFM* = 2.230  $\frac{m^3}{s}$ 

De la figura N°5 distribución de las mangas con su campana dentro de la máquina considerados en función del tamaño de la máquina y cantidad de residuos además de los principales puntos de acumulación.

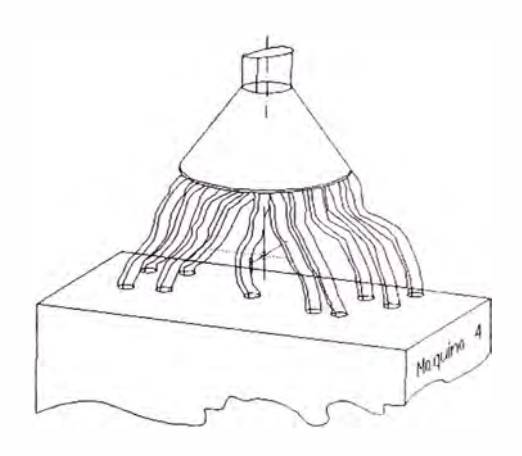

Figura N º 5.2

#### **3.5.1.5 Determinación del caudal de extracción total**

Teniendo el caudal en cada campana sumaremos el caudal para obtener el caudal total de extracción considerando la condición mas critica es decir todas las campanas extraen partículas solidas a la vez.

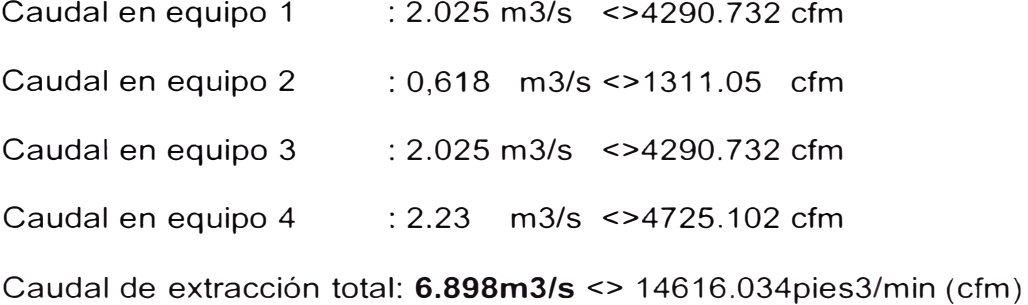

#### **3.6 Dimensionamiento de los duetos y mangas**

Con los focos de acumulación de partículas solidas obtuvimos la cantidad de campanas para cada equipo, y ahora utilizaremos el Método de Equilibrado por Compuertas para el diseño de los ductos y cálculo de la manga.

Considerando para nuestro diseño elegimos mangas y duetos circulares para obtener un flujo uniforme en tales.

La velocidad óptima de transporte para los sistemas en diseño será conforme al anexo N <sup>º</sup>6. Se seleccionara la velocidad en función a los contaminantes a transportar.

Para el dimensionamiento de los ductos son necesarios los siguientes datos:

- a) Caudal de extracción que transportara el ducto: Q (m3/s)
- b) Velocidad del aire en el ducto: v (m/s)
- c) Sección del ducto: A (m2)

Para el cálculo del diámetro de los ductos usaremos la siguiente fórmula:

$$
Q = v \times A = v \times \frac{\pi}{4} \times D^2,
$$

$$
D = \sqrt{\frac{4 Q}{\pi v}}
$$

D: Diámetro del ducto (m)

Tabla N <sup>º</sup>3.1

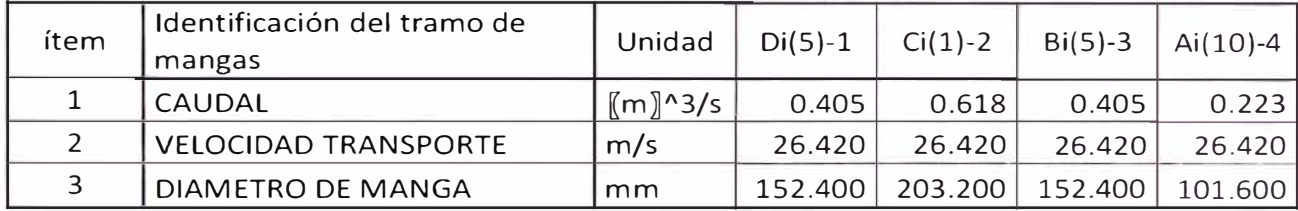

Tabla N º 3.2

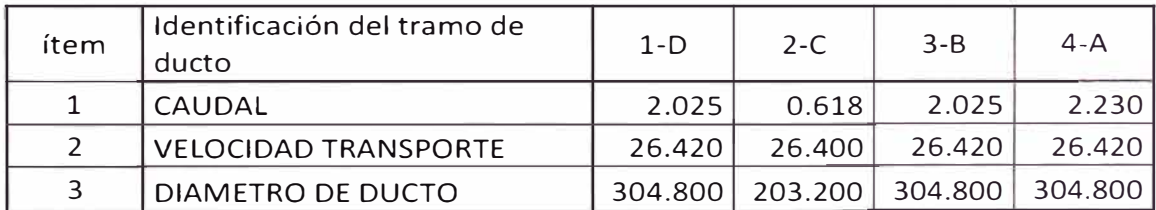

Tabla N <sup>º</sup>3.3

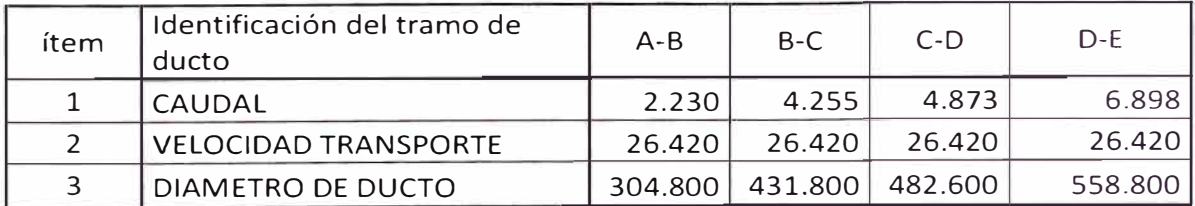

#### **3.6.1 Sistema de extracción de polvo**

Con los caudales de los puntos de extracción definidos, tomando los mismos criterios y métodos de diseño, se calcularan los duetos en función al caudal y velocidad del aire.

La velocidad de transporte se selecciona según el anexo N º 6: Velocidad de 4500 fpm para polvo y de 5200 fpm para partículas solidas de mayor dimensión.

Para seleccionar el espesor de la plancha para la fabricación de los ductos serán según las normas SMACNA (Sheet Metal and Air Conditioning Contractors National Association). El material de los ductos será de plancha de fierro galvanizado.

## **Tabla N <sup>º</sup>3.4**

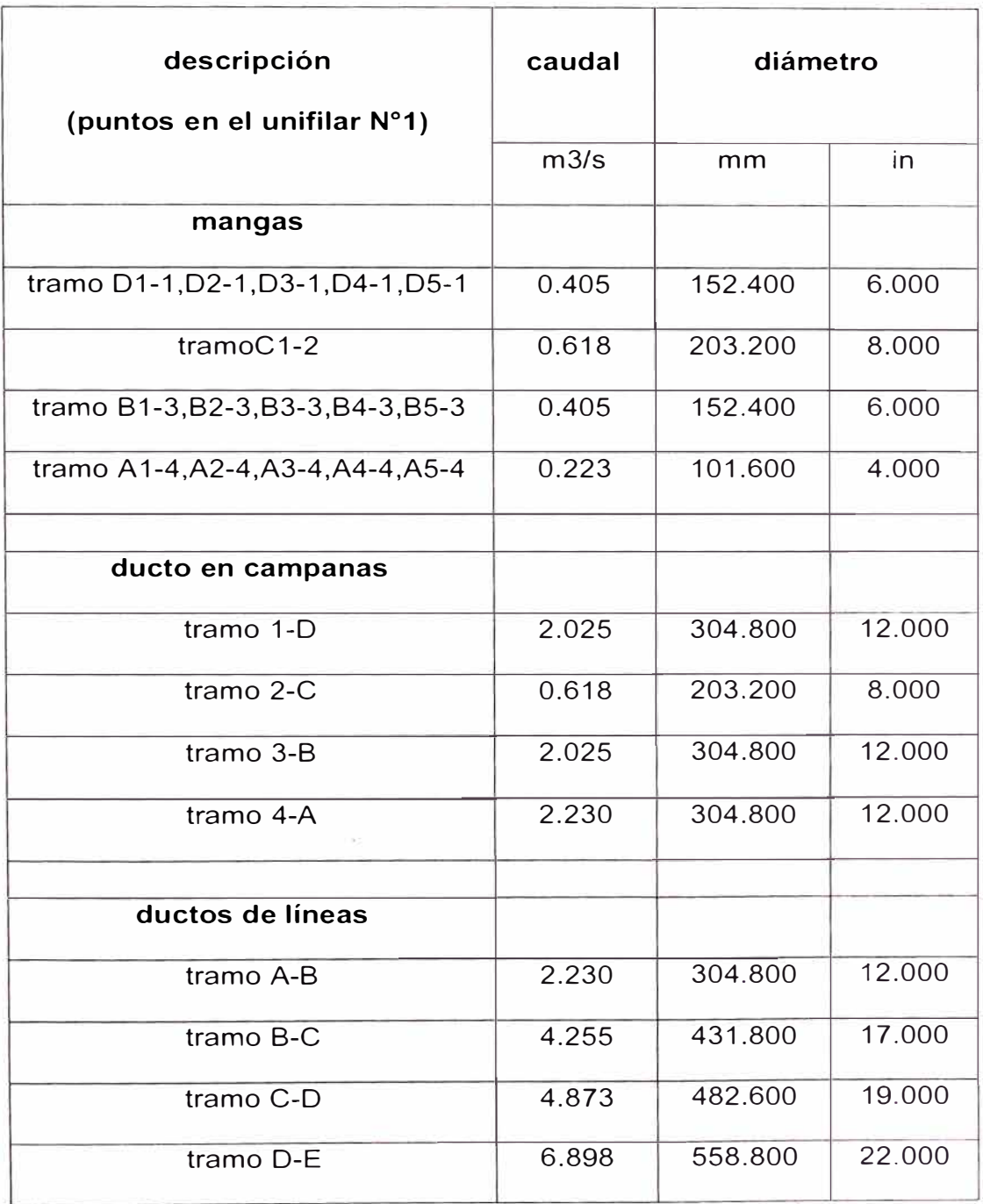

Los diámetros de todas las líneas están en función al caudal y velocidad del aire, usaremos accesorios, como codos, reducciones y entradas.

Todos se seleccionan con las recomendaciones según en Manual de Ventilación Industrial, y para que generen la mínima pérdida producto del rozamiento y cambio de dirección según su recorrido. El anexo N º 19 nos muestra la hoja de cálculo donde se indica los diámetros y las pérdidas que generan, que serán necesarios para la selección del ventilador.

## **Cálculos de caídas de presión** (anexo N º 19)

La primera perdida es en la succión por medio de las campanas circulares acondicionadas en las mangas.

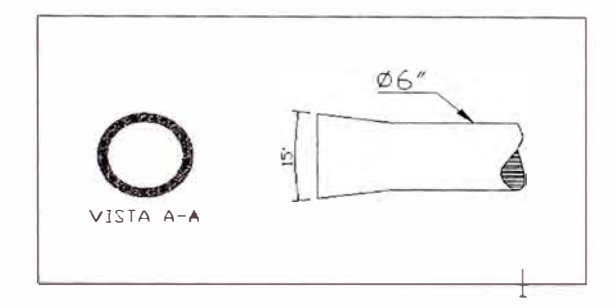

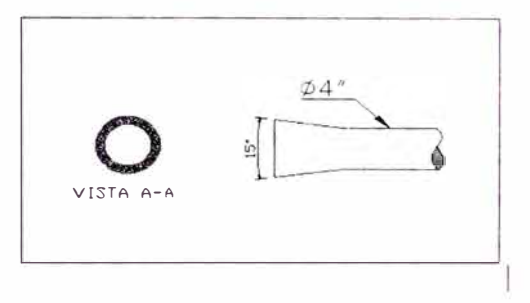

Y del anexo N <sup>º</sup>8.2 tenemos los factores de pérdidas los cuales colocamos en el ítem N º 6 de la hoja de cálculo del anexo N º 19

Tabla N <sup>º</sup>3.5

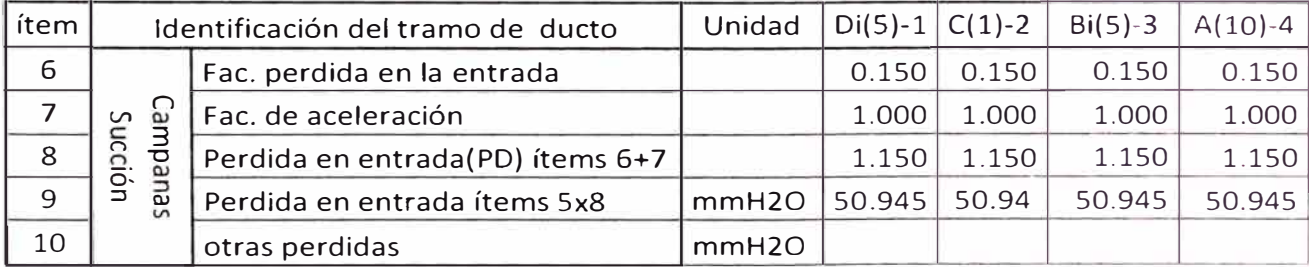

Para la campana de la maquina 2 se considero una campana circular con 15<sup>º</sup> .

En la hoja de cálculo (anexo N°19) se muestra las perdidas del sistema (uniones,

codos, tramos rectos y accesorios especiales)

Para definir los espesores de plancha de los duetos según los diámetros calculados y definidos, nos basaremos en las normas SMACNA (Anexo N <sup>º</sup>13.1 y 13.2)

Para seleccionar los espesores de plancha debemos tener en cuenta lo siguiente:

- Ductos de sección circular.
- Sistema en presión negativa.
- Tenemos un rango de diámetros de: 100 mm a 560 mm.
- Según la hoja de cálculo tenemos una presión negativa de 12.686" H2O.

Para nuestro caso diámetro mayor: 560 mm y una longitud de 11800mm.

De las tablas extrapolando para -3000Pa tenemos un 1.91 mm se usara un espesor de 2 mm para todo el recorrido de duetos.

#### **3.7 Selección de los equipos colectores y separadores de polvo**

Para separar nuestras partículas del flujo de aire, teniendo las características observamos que necesitaremos separar partículas de dimensiones considerables además de polvo de madera (aserrín fino) por lo cual elegiremos dos tipos de equipos para la separación, elegimos el ciclón como primer equipo por ser de alta eficiencia para partículas de dimensiones considerables y elegimos filtros de tela para el polvillo por su eficiencia para estas, según lo observado en el anexoN°7.

#### **3.7.1 Ciclón**

Para construir un ciclón adecuado para nuestro material se recomienda realizar modelos escalados con los cuales realizar pruebas, la STEEELCRAFT corporation viene produciendo ciclones para diferentes materiales y presentan modelos (anexo N°12.1-12.2) para

poder seleccionar uno de acuerdo a nuestras necesidades, teniendo en cuenta la velocidad de entrada Vel ent > 3500fpm, para la fabricación según el anexo N <sup>º</sup>12.2.

También observamos en el anexo N <sup>º</sup>18 la tabla de la influencia de diferentes modificaciones de diseño y operación sobre el funcionamiento de ciclones

### **Datos:**

- Caudal entrante 14616.034 cfm
- Material viruta y polvo de madera

#### **Características del ciclón**

- Modelo HE-1 tipo N°80
- Material: Acero inoxidable tipo 304
- Dimensiones: plano N <sup>º</sup>2

#### **Caída de presión**

Según el plano N <sup>º</sup>2 y figura N <sup>º</sup>1

 $\Delta P = H_v * \frac{\rho_g * v_g^2}{2}$ ,  $H_v = K * \frac{a*b}{D_e^2}$  donde K toma el valor de 16 para

ciclones convencionales,  $H_v = 16 * \frac{0.995 * 0.529}{2.032^2} = 2.04$ 

$$
\Delta P = 2.04 * \frac{1.2 * 26.42_g^2}{2} = 854.372 Pa = 87.18 mmH_2O
$$

## **3.7.2 Filtros de Tela**

El filtro se armara con una caja rellena de mangas hechas de un tela con propiedades (anexo N <sup>º</sup>14) con por la cual pasaremos el aire proveniente del ciclón, esta caja porta filtros se muestra en el plano N <sup>º</sup>3.

#### **Datos**

- Material polvo de madera (polvillo aserrín)
- Caudal entrante 14616,034 cfm

#### **Características técnicas**

- Fibra de poliéster con tela de poliéster
- Tipo N°501 anexo N°14

 $\sim 100$ 

• Espesor 1.8 mm.

#### **Cálculos:**

Permeabilidad: 200 **<sup>2</sup>** 1 *<sup>a</sup>*20 *mm* c. *a. dm xmin* 

Obtenemos 65,632 *cfm/m<sup>2</sup>*para 14616,034 cfm

Obtenemos un área de tela de 222.7  $m<sup>2</sup>$ 

Distribución 25 mangas con diámetro 10"<>254mm, 6 metros de largo

Teniendo un total de 239.4  $m^2$  cubre nuestra el requerimiento.

Consideramos más área (10 $m^2$  +) para prolongar el tiempo hasta que se sature. Dimensiones plano N º3.

### **Caída de presión**

Según el anexo N°15 tenemos un rango 50 - 125 mm c. a.

Según el cálculo la permeabilidad es *a* 20 *mm c. a.* , en material nuevo, de la experiencia le damos un factor de 3 con lo cual tenemos una caída de presión de 60 *mm c. a.*

#### **3.7.3 Construcción de la tolva**

Para construir el depósito temporal de viruta; teniendo el caudal, tiempo de permanencia en el depósito además de la densidad del material, obtenemos el volumen y peso del material con el cual mandamos a construir la tolva a especialistas.

Volumen obtenido por día según el anexo de generación de partículas, anexo N <sup>º</sup>4

#### **Datos:**

Tenemos 17.5 costales diarios a situación máxima (producción diaria) con un volumen de costal de 0.065  $m^3$  a 2 meses depositado tenemos un total 54.6  $m<sup>3</sup>$  como volumen mínimo para la tolva

- Volumen de tolva: 54.6 m3
- Para un peso de 6720 Kg (anexoN°4)
- Plancha 3/16
- Dimensionamiento de tolva plano N° 4

#### **3.8 Selección del ventilador**

El ventilador es considerado el corazón del sistema diseñado es muy importante su selección para lo cual se considera lo siguiente:

- 1. Caudal a transportar. Según lo calculado en el sistema
- 2. Presión estática requerida: Según lo calculado para el sistema
- 3. Tipo de contaminante: características.
- 4. Condiciones de instalación: Limitaciones de espacio y acceso.
- 5. Condiciones ambientales: temperatura ambiental, altitud.

Tenemos definido todos los parámetros para la selección del ventilador.

Existen diversos tipos, modelos de ventilador, para el sistema diseñado usaremos un ventilador centrífugo. Pues son los más recomendados para sistemas de extracción localizada. Pueden transportar aire limpio, gases, humos, aire con partículas de polvo etc.

MH INDUSTRIAL EXHAUST FANS Standart & Heavy Duty Constrution fabricante proporciona para la extracción y transporte neumático el siguiente modelo de ventilador: **BW 39".** Para el cual disponemos de tablas basadas en aire estándar (densidad de 1.2 kg/ $m^3$ ), para los distintos tipos del modelo con el cual seleccionaremos para la fabricación.

El anexo N º 16 muestra la tabla de performance del ventilador donde se obtiene la máxima eficiencia del equipo. Si se requiere otras condiciones de operación diferentes, es necesario conocer la altura de trabajo y temperatura.

Se debe tener en cuenta que el caudal no queda afectado por los cambios de densidad, pero la presión y la potencia consumida son proporcionales a la densidad.

Los motores trifásicos estándar, según catálogos de fabricante, están diseñados para dar la potencial nominal de placa hasta los 1000 msnm y temperatura ambiente de 40<sup>º</sup>C. Si un motor funciona a mayor altura se tiene que calcular la potencia que el motor suministrara a tales condiciones. Los fabricantes de motores suministraran la información en función a la altura de funcionamiento y temperatura.

Nuestras condiciones atmosféricas no son mayores al rango proporcionado por el fabricante por lo cual tomamos el valor nominal de la placa para los cálculos.

También se debe tomar en cuenta la pérdida de potencia en la transmisión fajapolea, donde debamos aumentar en 6% a 10% la potencia de consumo del ventilador.

#### **3.8.1 Ventilador para sistema de extracción de polvo**

**El** ventilador para extracción de polvo es de tipo centrífugo **BW 39**  diseñado para transporte de partículas de polvo.

Datos para la selección según anexo N º 19 (Hoja de cálculo):

- Caudal calculado es de: **6.898** m<sup>3</sup> **/s <>14616.034** *píes<sup>3</sup> /min* **(cfm)**
- Presión estática requerida(PEV) a nivel del mar: **12.686" H2O** *PEV* = *Pesalida - Peentrada - Pdentrada*

Anexo N º 16 muestra la tabla performance de ventilador centrífugo.

#### **Seleccionamos el modelo: BW 39:**

 $\text{Caudal} \quad : 6.98 \; \textit{m}^3/\text{s} \text{ <} 14795 \; \textit{pies}^3/\text{min} \; (\textsf{cfm})$ Presión estática a nivel del mar **: 330.2 mmH2O <> 13" H2O**  Consumo de potencia a condiciones estándar: **53.1 HP <> 39.62 kW**  Las condiciones de altura y temperatura están dentro del rango de operación

#### **Selección del motor de accionamiento:**

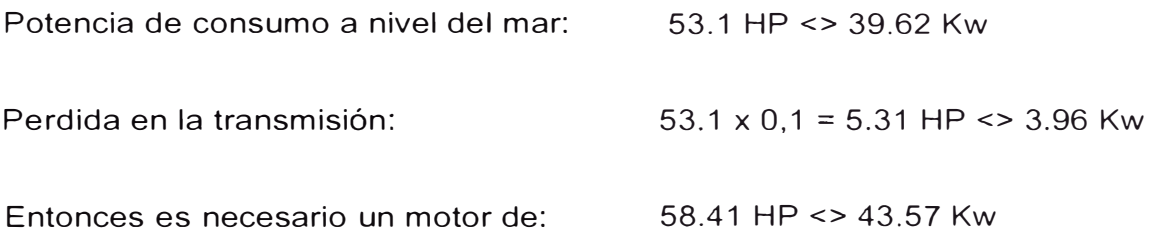

Utilizaremos un motor de la marca WEG de Brasil para nuestra selección (anexoN<sup>º</sup>17):

## **Características:**

Motor trifásico WEG: 55 Kw / 75 HP - 1770 RPM, 220 V - 60 Hz

Los datos del catalogo (anexoN<sup>º</sup>17) del motor son a condiciones de trabajo menores a 1000msnm, como según el anexo N <sup>º</sup>1 estamos muy por debajo no aplicaremos otros factores para el motor, comparando el consumo de potencia del ventilador con la entrega del motor es un 28% adicional para futuras modificaciones del sistema.

## **Características técnicas del ventilador:**

- Posee un impulsor centrifugo de alabes rectos para transporte de material.
- Carcasa IEC tipo 225S/M
- Es de transmisión faja-polea.
- Protocolo de pruebas, incluye balanceo dinámico y/o afinamiento final de nivel vibraciones, acorde con lo establecido en las normas ISO 2372 y 10814 - Dimensiones generales ver plano N º5
	- > En el plano N°6 se muestra la distribución de dúcteria para el sistema de extracción.
	- ► Se adjunta plano de estructura como referencia(plano N°7-A y 7-B).

## **CAPITULO 4**

## **ESTRUCTURA DE COSTOS**

# **4.1 Costos del sistema de extracción**

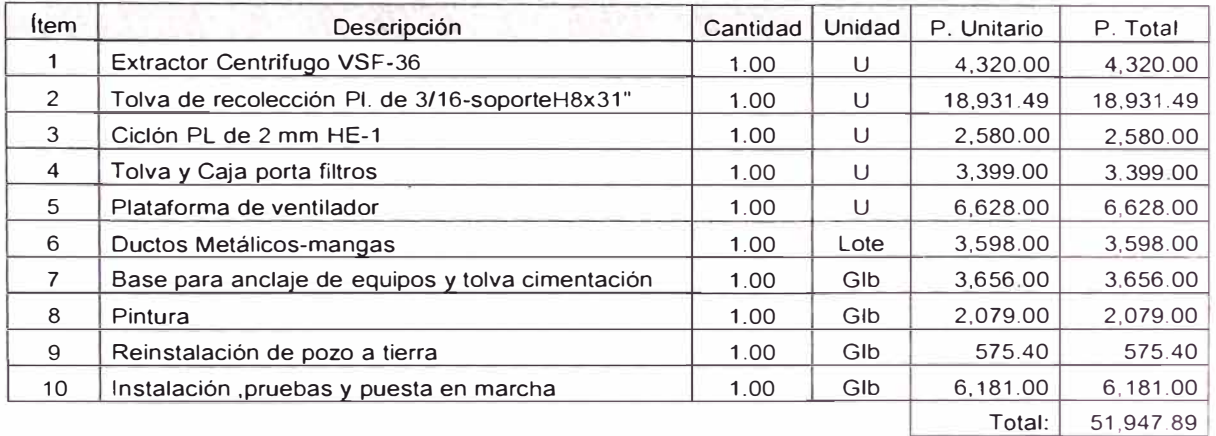

Este precio no incluye el 30% de utilidad

Este precio no incluye IGV, costo en **US\$** 

## **Nota**

El modelo VSF-39 es el modelo nacional del modelo BW-39"

# **4.2 Detalle de los costos finales**

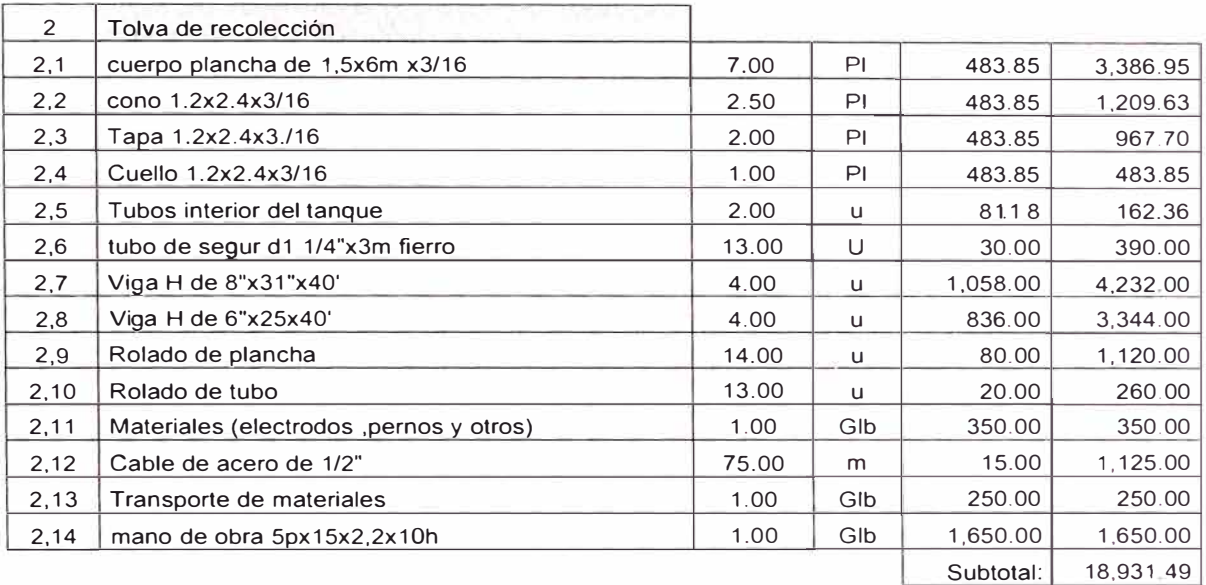

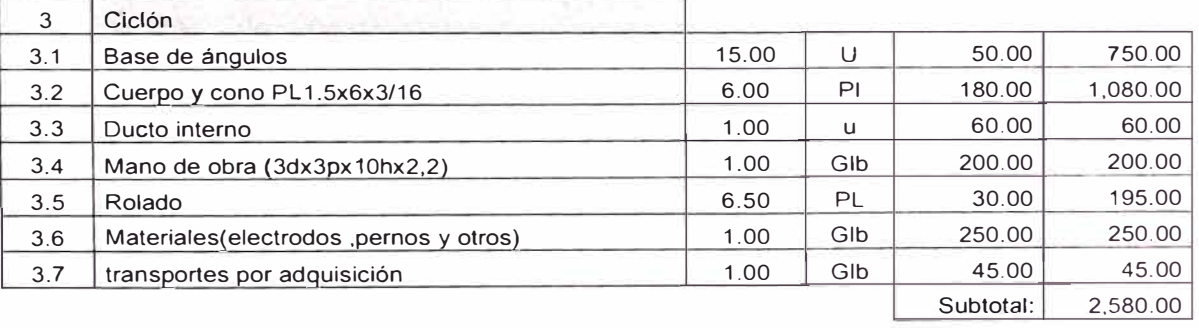

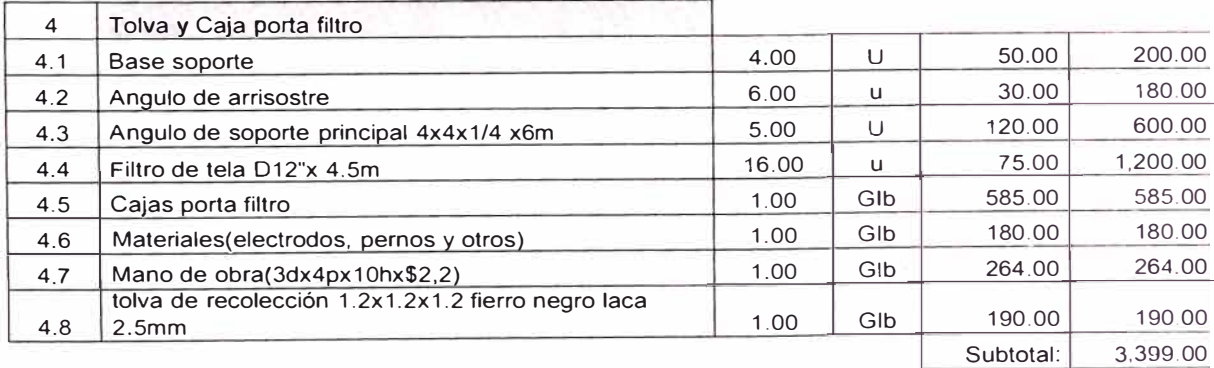

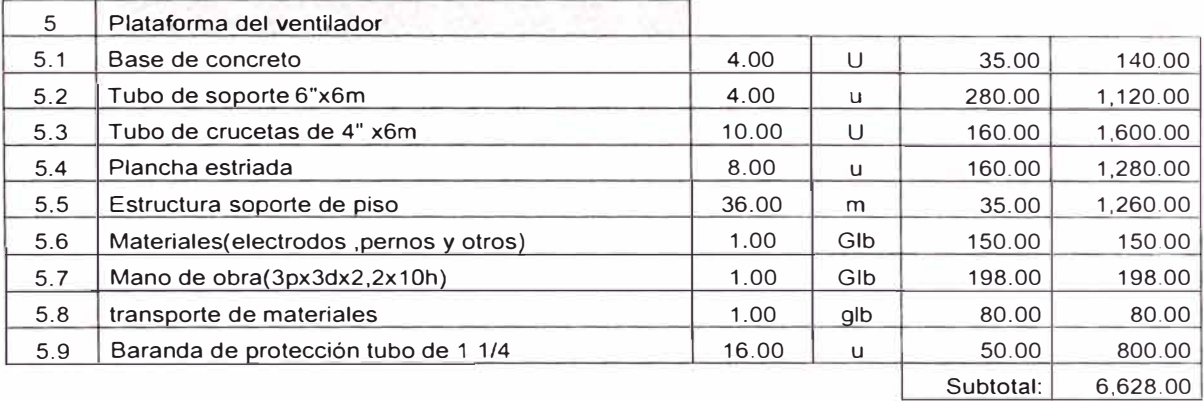

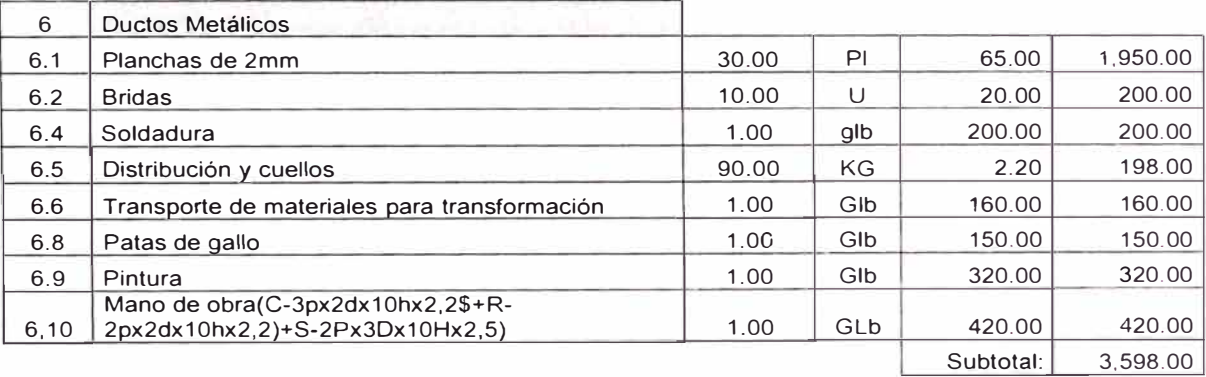

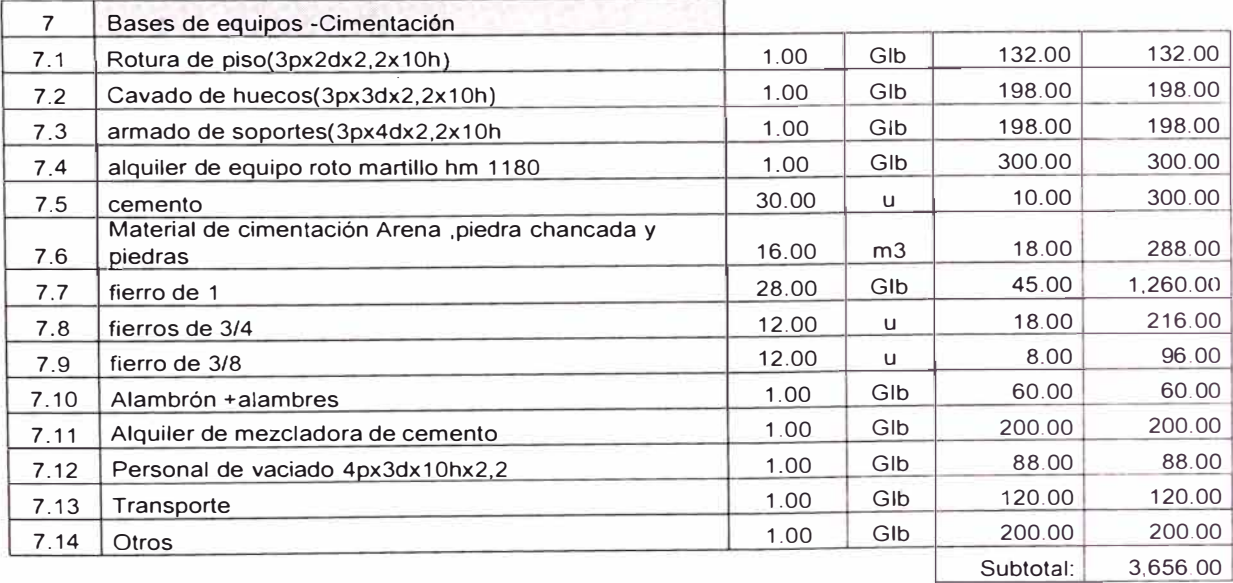

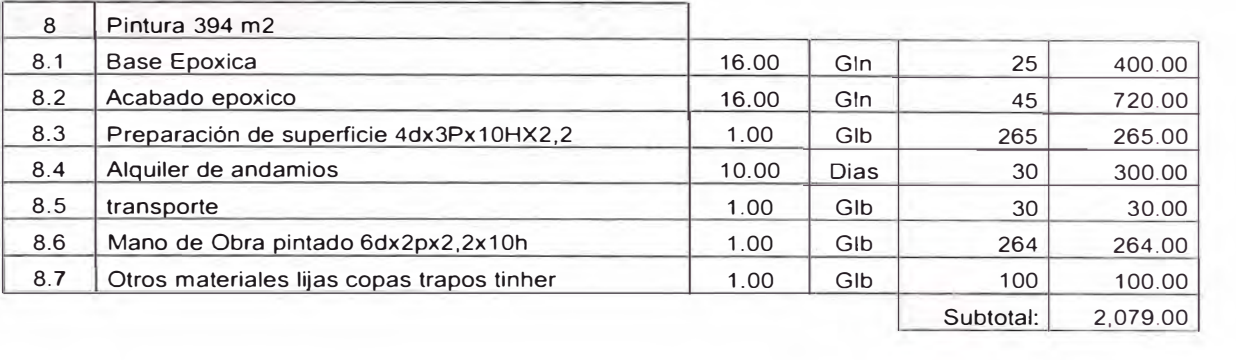

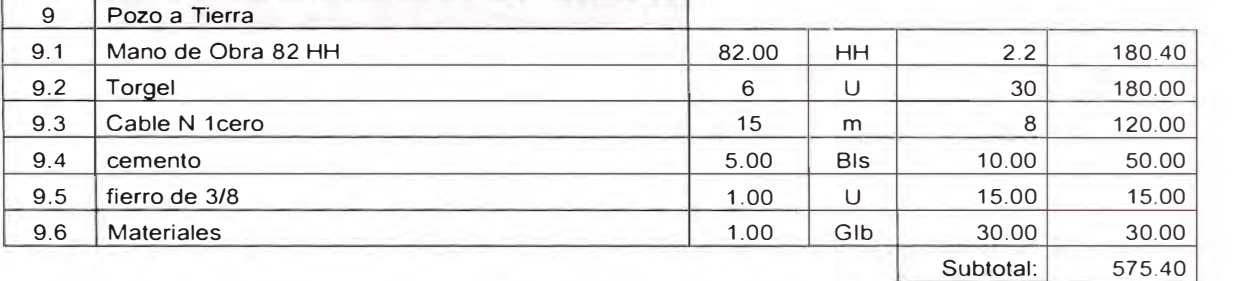

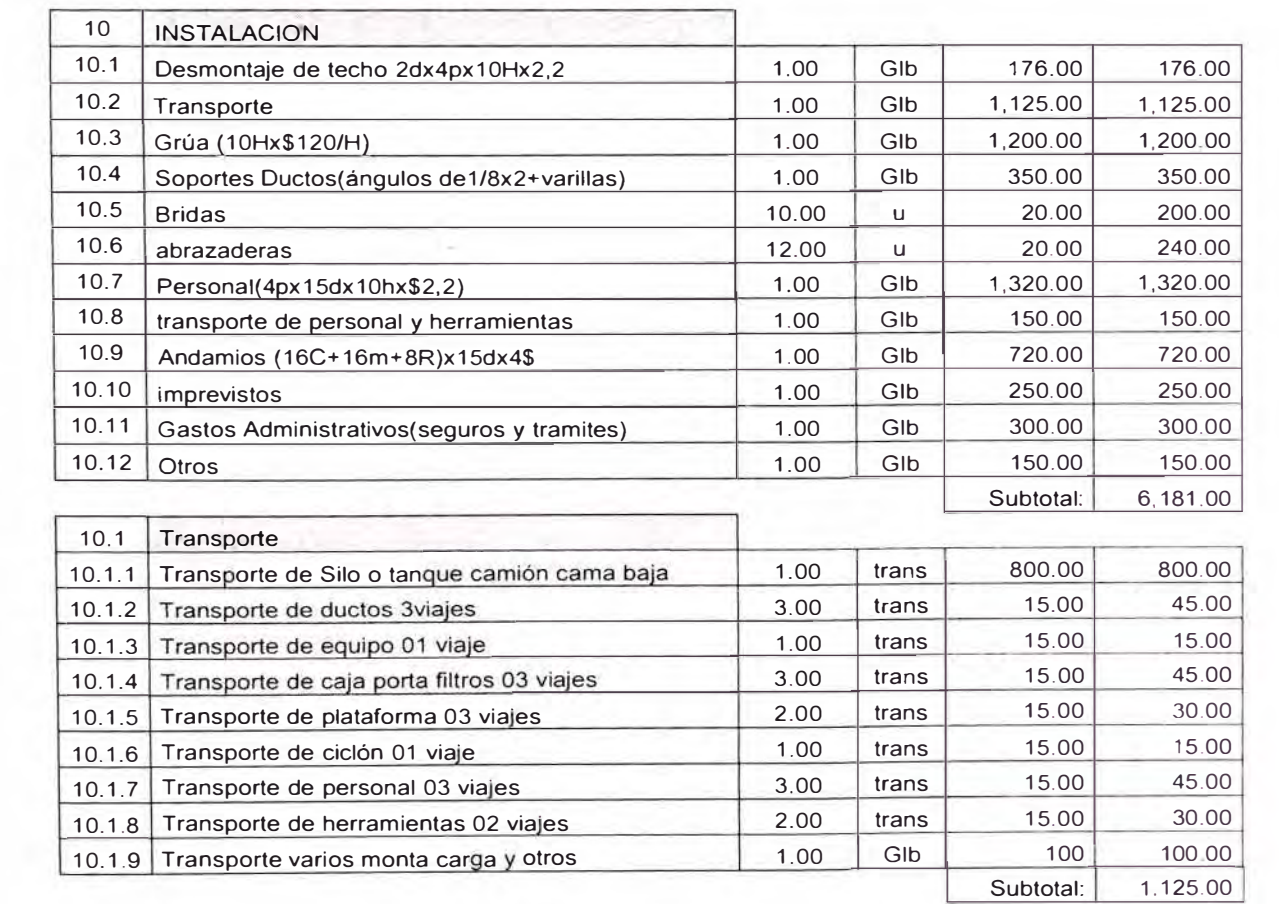

## **4.3 Costo beneficio**

## **Análisis cuantitativo y cualitativo**

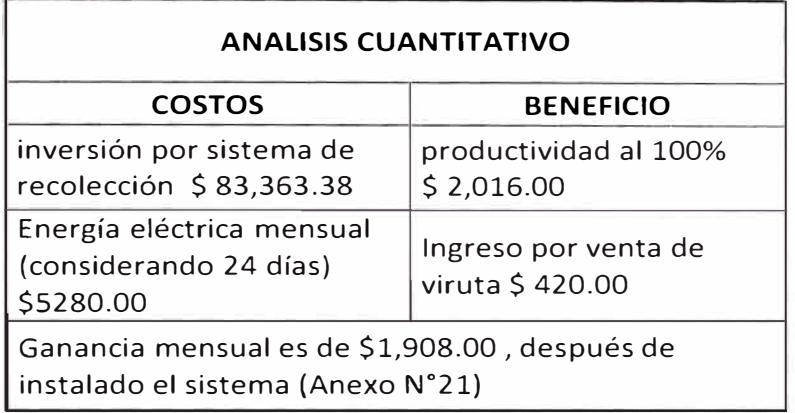

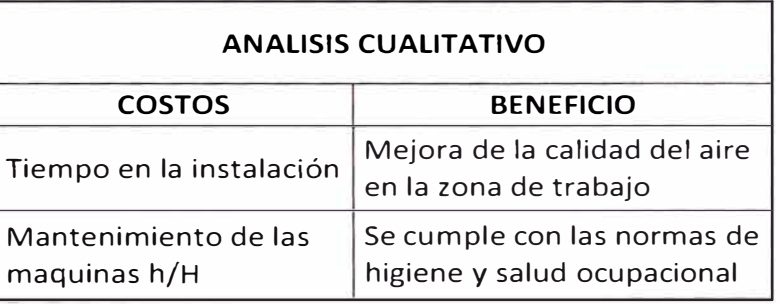

## **Análisis del tiempo de recuperación**

Con las fórmulas generales del interés compuesto

$$
[19] \mathbf{V} \mathbf{F} = \mathbf{V} \mathbf{A} (1+i)^{n} \qquad \qquad \mathbf{F} \mathbf{C} \mathbf{S} = (1-i)^{n}
$$

$$
[27] \quad \nabla \mathbf{F} = \mathbf{C} \left\langle \frac{(1+i)^n - 1}{i} \right\rangle
$$

Donde:

VF: Valor Futuro i: interés

FCS factor de capitalización de la serie C:

Fuente: Portus, L. ( 1996): *Matemáticas Financieras* Me Graw Hill

 $FCS_i^n = \left\langle \frac{(1+i)^{n} - 1}{i} \right\rangle$  $\setminus$   $\setminus$   $\setminus$ 

VA: Valor Actual n: numero de periodos

Formula = 
$$
P1 * (1 + im)^n + P2 * (1 + im)^{n-3} = 0 + \frac{M((1 + im)^{n-3} - 1)}{im}
$$

Donde:

P1: cuota inicial P2: cuota final (contra entrega)

im : interés mensual (0.2466% tasa de interés bancario)

M : ganancias mensuales

"n" : numero de meses

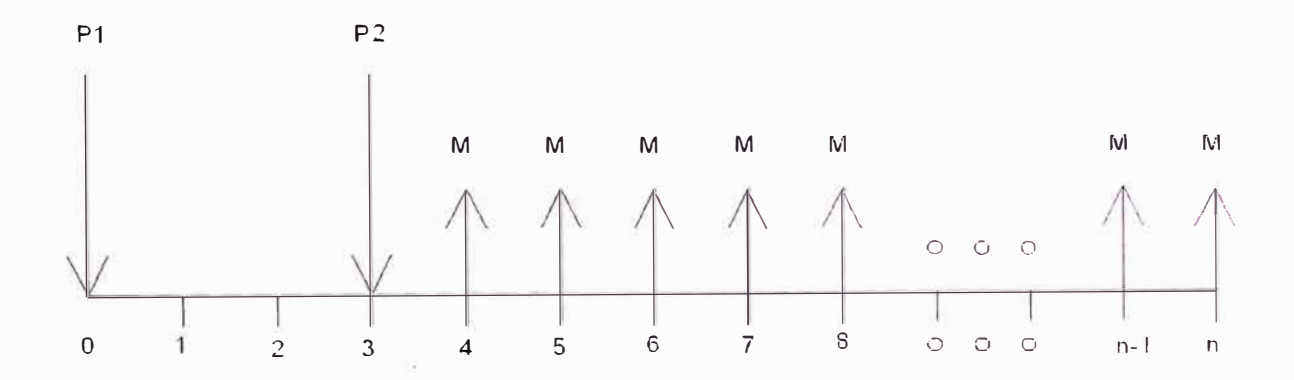

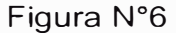

Con los datos del anexo N <sup>º</sup>21

Inversión: P = \$ 80, 363.40 a dos cuotas:

P1 = \$40,181.70 al inicio de instalación y P2 = \$40,181.70 al terminar la instalación (3 meses)

A un interés anual de 3% equivalente a 0.2466% de interés mensual (im).

Con ganancias mensuales M de ceros dólares en los 3 meses de instalación del sistema, y de \$ 1, 908.00 dólares después de la instalación.

Reemplazando los valores:

Calculamos que para  $n = 46.692$  meses.

Por lo tanto la inversión se recupera en 48 meses.

#### **CONCLUSIONES**

- 1. El diseño de sistemas de extracción y recolección de viruta y polvo de madera es necesario para tener un ambiente de trabajo, confortable y cumplir la actual legislación de salud y protección del trabajador y medio ambiente además de aprovechar el residuo recolectado.
- 2. Es muy importante tener manuales (manual de ventilación industrial) con prácticas y experiencias de los diferentes sistemas de ventilación, extracción y transporte neumático instalados y operando correctamente en diferentes puntos del mundo. Existen modelos parecidos de sistemas de transporte neumático **y** extracción sin embargo poseen alguna particularidad que evitan establecer un modelo.
- 3. La extracción y transporte neumático es muy importante el caudal de extracción (absorción) el cual es proporcionado por el diseño de campana, que se hace de vital importancia para el sistema ya que de ellos depende el cálculo de los caudales necesarios, dimensiones de duetos, ventilador, ciclón, filtros, un gran caudal nos llevaría a la necesidad de equipos de gran tamaño incrementando el costo.
- 4. Es necesario conocer la simultaneidad de uso de las campanas de extracción, debido a que en los puntos de acumulación las cantidades de residuo no siempre son constantes razón por la cual conociéndolos con un estudio estadístico se calcularía el caudal necesario para calcular ductos y equipos del sistema.
- 5. Considerando sistemas de extracción localizada y campanas reducidas en los focos de acumulación de residuo de 3 de las máquinas brinda un mejor resultado para evitar la dispersión del material y facilita el trabajo en el área.
- 6. Instalando un sistema de extracción y transporte neumático con presión negativa es recomendable por estar los residuos a absorber a condiciones atmosféricas normales.
- 7. Usando 2 diferentes tipos de removedores de partículas es mejor para regresar el aire limpio en un 99.9% eficiente. usando removedores para distintos tamaños y no saturarlos.
- 8. El ciclón es uno de los removedores de partículas eficientes y de reducido costo usado para diferentes tipos de partículas por usar la inercia del material a pasar.
- 9. Según experiencia es recomendable aumentar un área extra para el sistema de filtrado para prolongar el tiempo de saturación, controlándolo con dámper manual para ir usando el área extra simulando la presión necesaria.
- 10. El método de cálculo por presión dinámica y balance del sistema por regulación de compuertas se consigue un equilibrio de caudales en cada campana y tramo inicial, y permite tener más versatilidad para futuras modificaciones.
- 11. Teniendo en cuenta un manual de materiales adecuados para el transporte de partículas a determinados valores de presión y dimensiones es sumamente importante; razón por la cual el uso de las normas SMACNA para obtener los espesores de material es una herramienta esencial en el presente informe.
- 12. Usar ventiladores centrífugos es la mejor elección para sistemas de extracción localizada, y transporte ya que las partículas transportadas no deben estar en contacto en ningún momento con el motor de accionamiento, para aumentar la vida útil del equipo. A pesar de que estos equipos son diseñados para trabajar a tales condiciones.
- 13. Los proveedores de equipos y materiales a usar que faciliten hojas técnicas y datos extras del mismo fabricante son muy importante para mejorar los cálculos y reducir los costos en la compra del material a necesitar.
- 14. Los costos que incurren el sistema son recuperados por la recolección y venta del residuo además estos gastos son necesarios para el control ambiental y mejorar las condiciones de trabajo y salud del trabajador.

### **BIBLIOGRAFIA**

- 1. American Conference of Government Industrial hygienists lnc. Industrial ventilation, A Manual of Recommended Practice 22nd Edition, 1995, ISBN 1-882417-09-7
- 2. American Conference of Government industrial hygienists lnc.

Ventilation Industrial, Manual de recomendaciones practicas para la prevención de riesgos profesionales.

1 era edición en español, 1992

Editorial: Generalitat Valenciana, Conselleria de Treball i Afers Socials ISBN 84- 7890-818-8

- 3. American Society of heating, Refrigerant and air-conditioning Engineers, lnc. Ashrae Handbook, Fundamentals 1997 SI Edition, ISBN 1-883413-45-1
- 4. David Mills

Pneumatic Conveying Design Guide, Second Edition Editorial Elsevier Butterworth-Heinemann 2006, ISBN O-7506-54 71-6

5. Frank P. Bleier, P.E. Consulting Engineer for fan desing Fan Handbook, selection, Application and desing Editorial Me Graw Hill 1998, ISBN 0-07-005933
- 6. Howard Goodfellow -Esko Tahti Industrial Ventilation Design Guidebook Editorial Academic Press - A Harcout Science anda Technology Company-2001
- 7. SMACNA (sheet metal and air conditioning contractors National association lnc.) HVAC Duct Construction Standards - Metal and Flexible Second Edition - 1995
- 8. Recknagel Sprenger

Manual de Calefacción y climatización Tomo 11 Editorial Blume, Rosario, 17 - Madrid -5 - Tuset, 13-barcelona-6, 1972 Edición española de la 57 de 1972 Alemana ISBN 84-7214-057-1

9. Ronald H. Howell, University of South Florida Harry J. Saucer, Jr. University of Missouri- Roalla William J. Coad, McClure Engineering Associates Principies of Heating, Ventilating and air conditioning Atextbook with design data bese don the 1997 ASHRE Handbook-Fundamentals, ISBN 1-883413-56-7

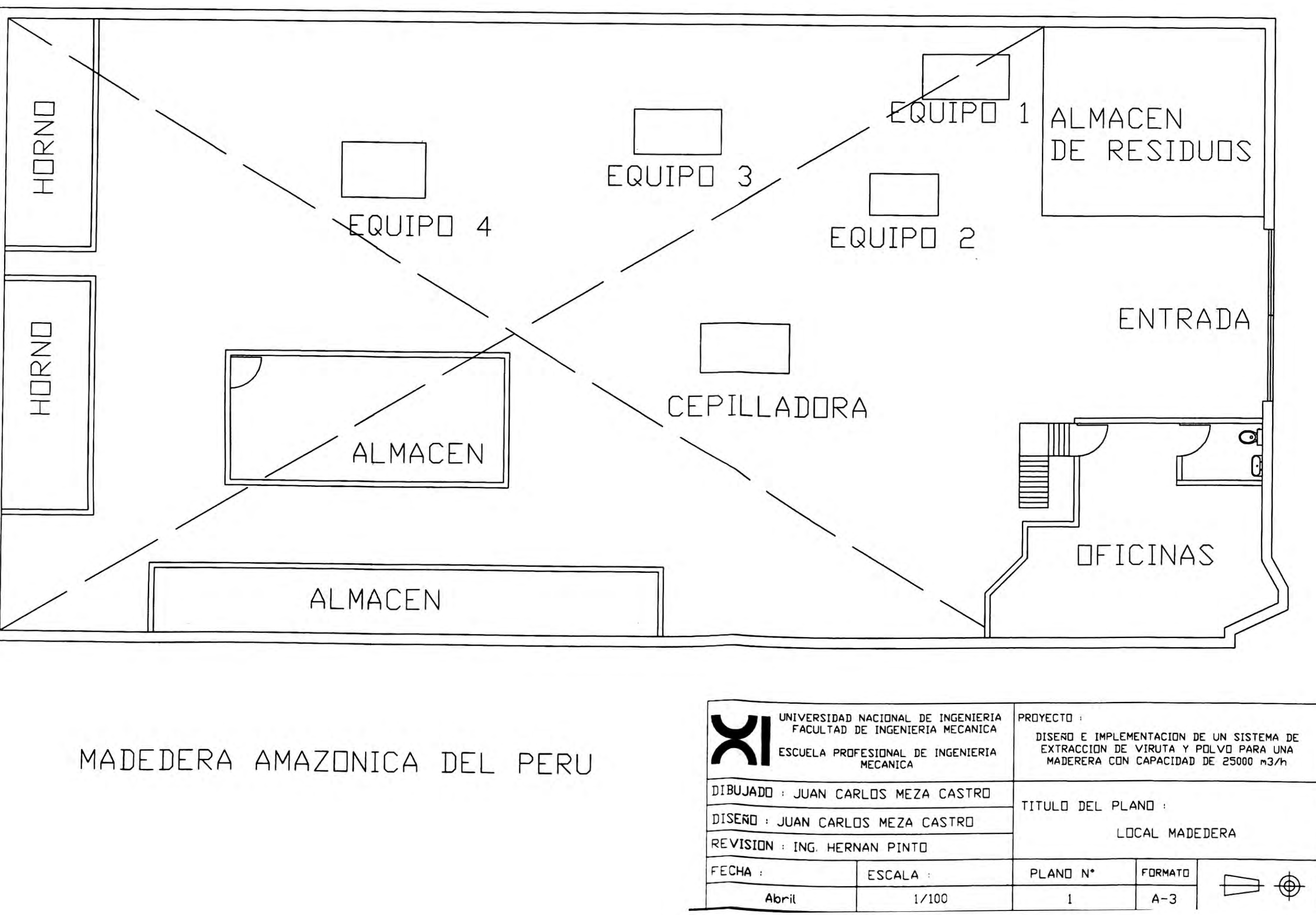

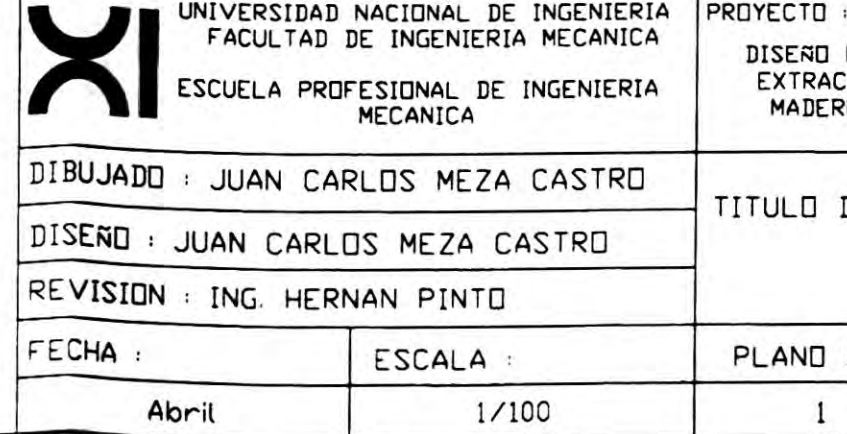

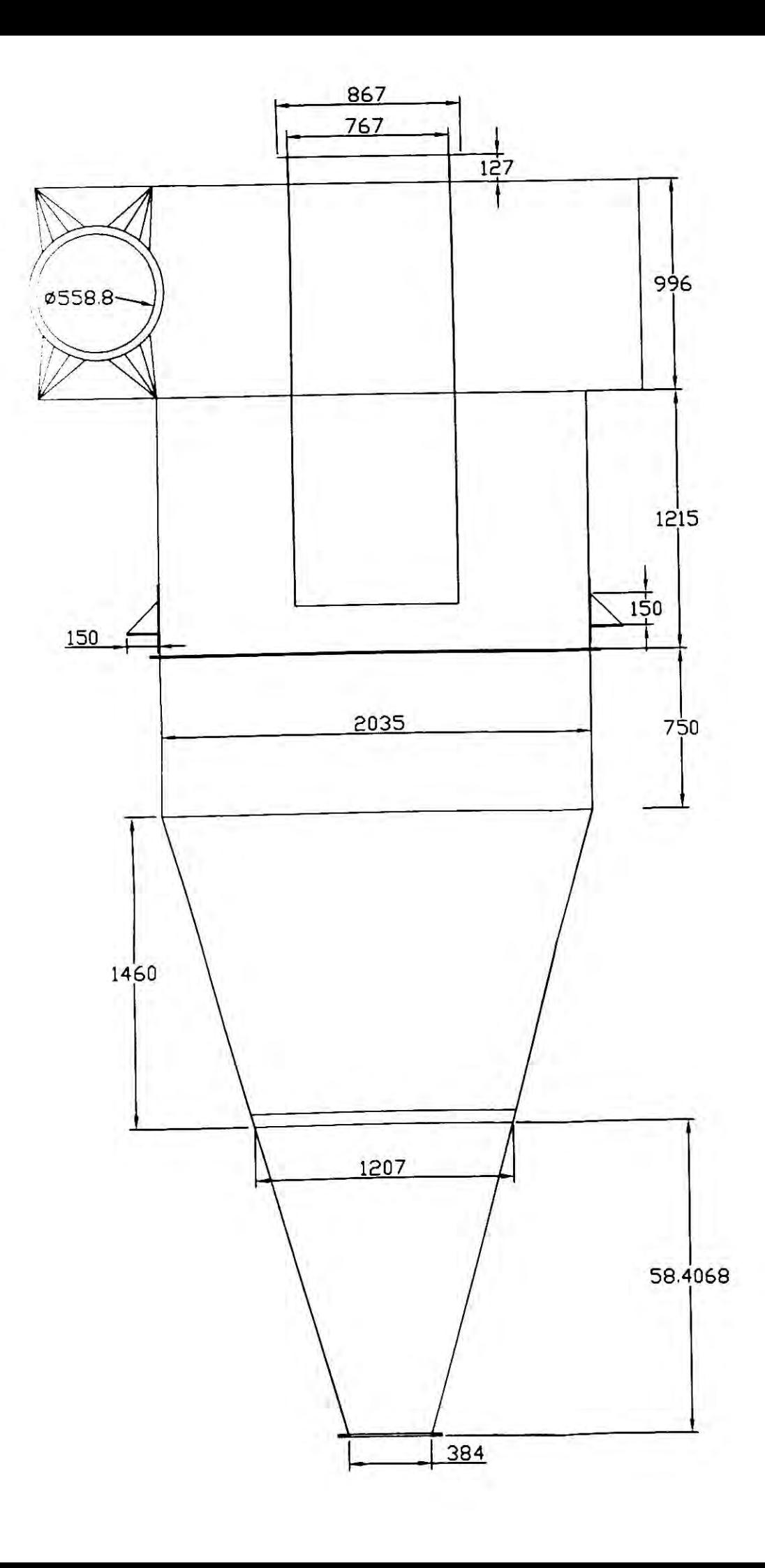

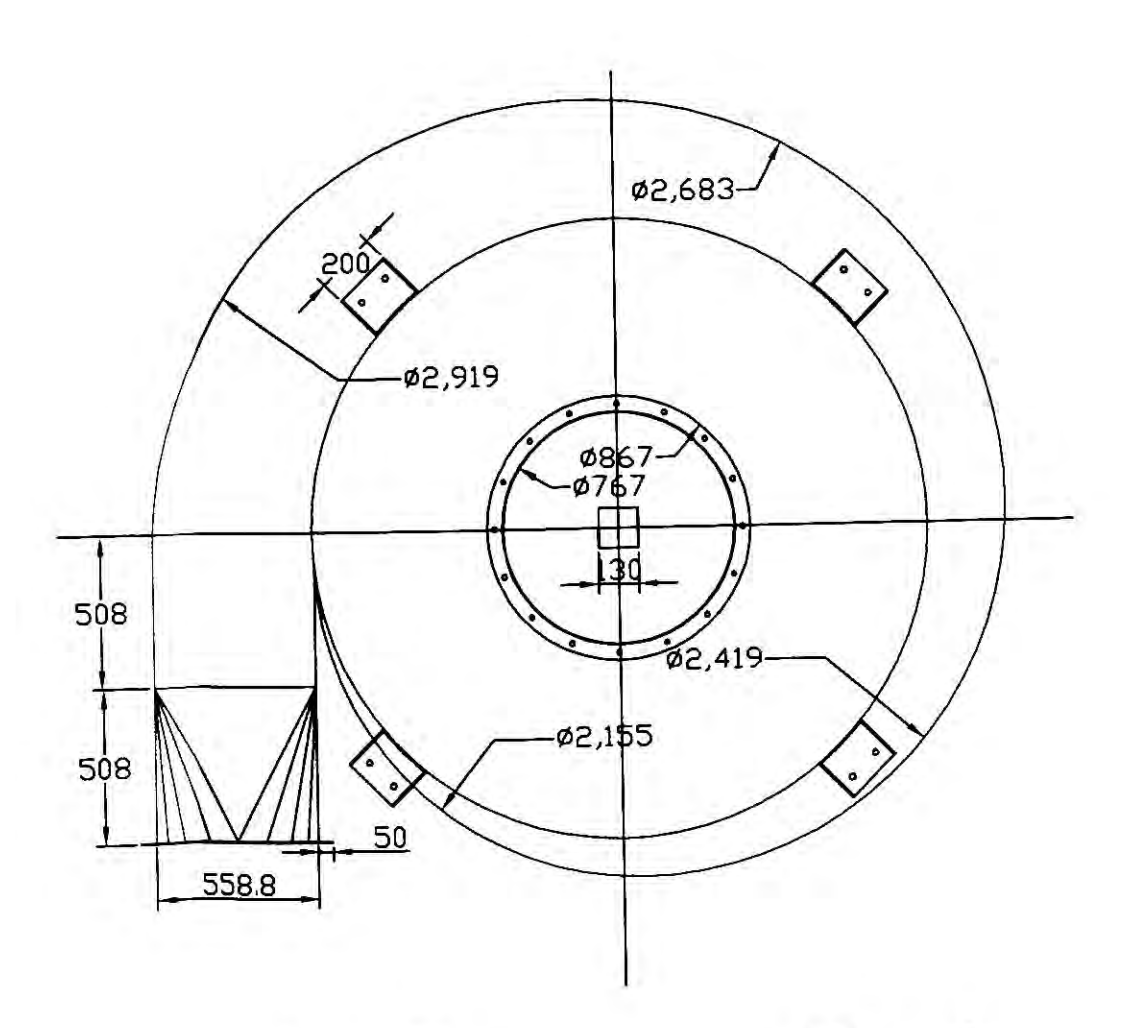

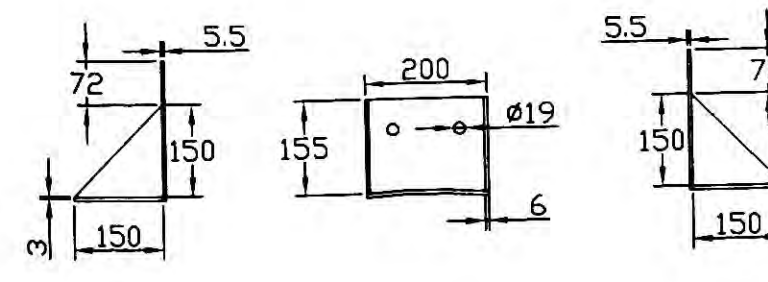

Apoyos para<br>el ciclon<br>Esc 2/25

# DIBUJADO EN MILIMETROS. ESCALA 1/25 PLANCHA 2.5 MM

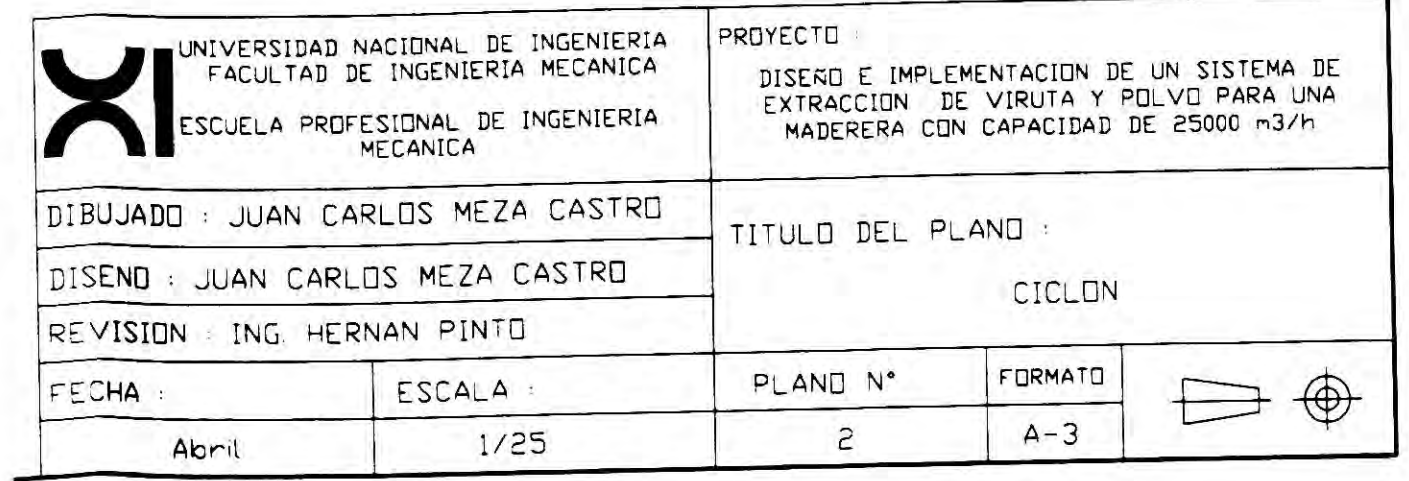

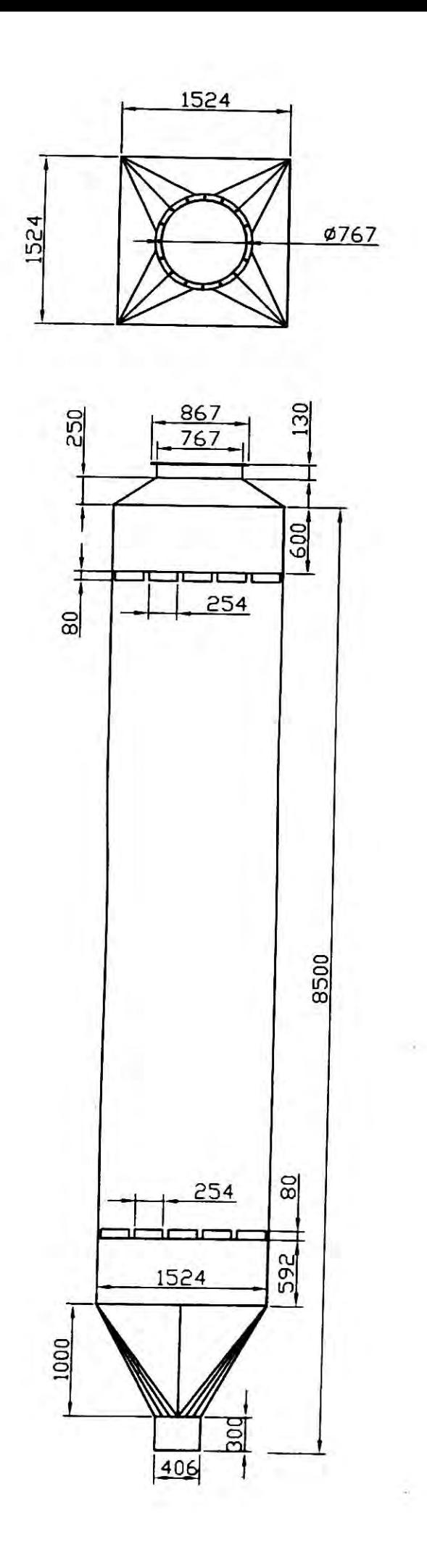

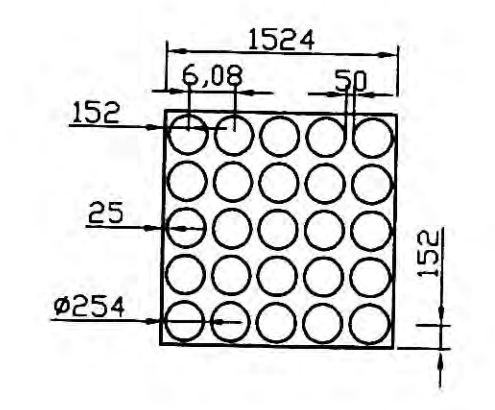

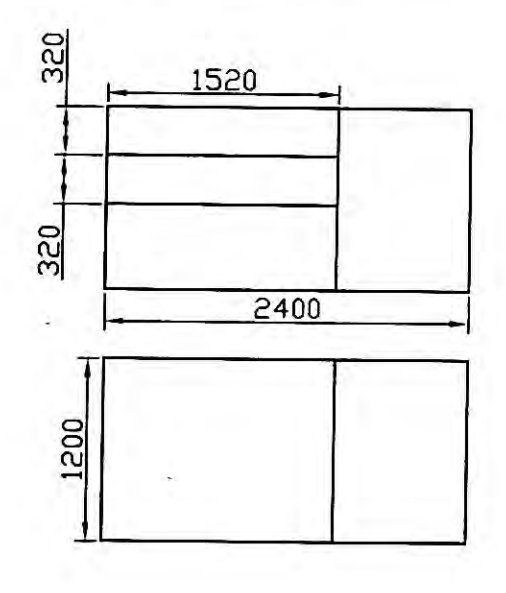

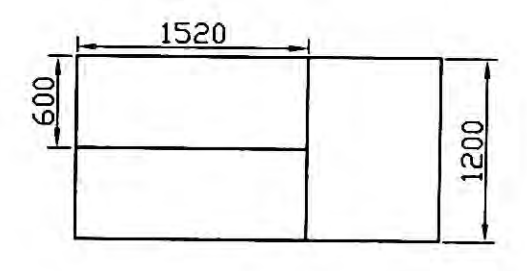

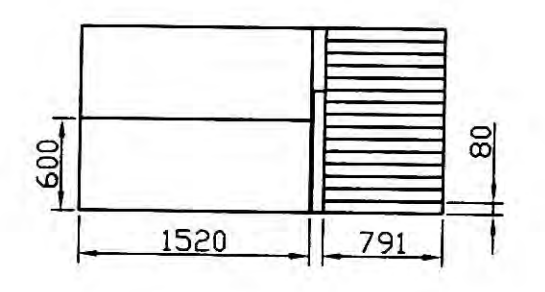

![](_page_75_Picture_52.jpeg)

### **CAJA PORTAFILTROS**

![](_page_75_Figure_8.jpeg)

![](_page_76_Figure_0.jpeg)

![](_page_76_Figure_1.jpeg)

250

o

 $35$ 

350

![](_page_76_Picture_70.jpeg)

UNIDADES EN mm

![](_page_76_Picture_5.jpeg)

Ø160

350

150

 $\circ$ 

![](_page_77_Figure_0.jpeg)

VISTA DE PLANTA

VISTA DE ELEVACION

![](_page_77_Picture_39.jpeg)

UNIDADES EN mm

![](_page_78_Figure_0.jpeg)

![](_page_78_Picture_81.jpeg)

 $\pm$ 

![](_page_79_Figure_0.jpeg)

![](_page_79_Figure_1.jpeg)

![](_page_79_Figure_2.jpeg)

 $\sim 10^{-11}$ 

![](_page_79_Picture_3.jpeg)

![](_page_79_Picture_202.jpeg)

 $\alpha=-$ 

CICLON

 $\mathcal{A}_{\mathcal{L}}$ 

![](_page_80_Figure_0.jpeg)

## ESPECIFICACIONES TECNICAS.-

### CONCRETO.-

- SOLADOS Y SUB-ZAPATAS
- CONCRETO ARMADO Y CONCRETO SIMPLE
- SOBRECIMIENTOS - FALSO PISO
- ACERO DE REFUERZO .-
- BARRAS LISAS Y CORRUGADAS, ASTM A615
- $f'c = 80 \text{ kg/cm2}$
- $f'c = 210 \text{ kg/cm2}$
- $f'c = 140 \text{ kg/cm2} + 20\text{ZP.M.}$  4" MAX.<br> $f'c = 175 \text{ kg/cm2}$
- 
- $fy = 4,200 kg/cm2$

#### RECUBRIMIENTO.-

![](_page_80_Picture_130.jpeg)

VERIFICAR EN OBRA SUELO CONSOLIDADO

Unidades en mm

![](_page_80_Picture_131.jpeg)

por  $Df = 1.50$  mts.

![](_page_81_Figure_0.jpeg)

![](_page_81_Figure_2.jpeg)

## ESPECIFICACIONES TECNICAS.-

CONCRETO.-

- SOLADOS Y SUB-ZAPATAS
- CONCRETO ARMADO Y CONCRETO SIMPLE
- SOBRECIMIENTOS

- FALSO PISO

- ACERO DE REFUERZO .-
- BARRAS LISAS Y CORRUGADAS, ASTM A615
- $f'c = 80 \text{ kg/cm2}$
- $f'c = 210 \text{ kg/cm2}$
- $f'c = 140 \text{ kg/cm2} + 20\% \text{P.M.}$
- $f'c = 175 \text{ kg/cm2}$
- $fy = 4,200 kg/cm2$

RECUBRIMIENTO.-

![](_page_81_Picture_121.jpeg)

VERIFICAR EN OBRA SUELO CONSOLIDADO

![](_page_81_Figure_18.jpeg)

![](_page_81_Figure_19.jpeg)

![](_page_81_Picture_122.jpeg)

por  $Df = 1.50$  mts.

#### **Anexo N <sup>º</sup>1:**

#### **Ubicación de la Maderera Amazónica del Perú S.A.C.**

Av. Santa Rosa N° 496 Z.i. Lotización Ind. Aurora en el distrito de Ate provincia de Lima, departamento de Lima. A una altura promedio de 270 msnm.

![](_page_82_Picture_3.jpeg)

**Figura 1. Vista Satelital a una elevación de 329.50km** 

![](_page_82_Picture_5.jpeg)

**Figura 2. Vista Satelital a una elevación de 4.88 km** 

#### **Anexo N <sup>º</sup>2**

#### **Ley General del Ambiente N <sup>º</sup>28611, Articulo 117<sup>º</sup>y 118<sup>º</sup>**

#### **"Articulo 117<sup>º</sup> .-Del control de emisiones"**

117.1 El control de las emisiones se realiza a través de los LMP y demás instrumentos de gestión ambiental establecidos por las autoridades competentes.

117.2 La infracción de los LMP es sancionada de acuerdo con las normas correspondientes a cada autoridad competente.

#### **"Articulo 118<sup>º</sup> .- De la protección de la calidad del aire"**

Las autoridades públicas, en el ejercicio de sus funcionamientos y atribuciones, adoptan medidas para la prevención, vigilancia y control ambiental y epidemiológico, a fin de asegurar la conservación, mejoramiento y recuperación de la calidad di aire, según sea el caso, actuando prioritariamente en las zonas en las que se superen los niveles de alerta por la presencia de elementos o mitigación de riesgos y daños sobre la salud ambiente."

#### **Decreto Supremo N <sup>º</sup>046-2001-EM**

**Artículo 86<sup>º</sup> .-** Los límites máximos permisibles (LMP) de los agentes químicos medidos en el punto de emisión, será el siguiente:

![](_page_83_Picture_247.jpeg)

(1) Este valor es para la materia particulada inhalable (total) que no contenga amianto y con menos del 1% de sílice cristalina.

Fuentes: Constitución Política del Perú

Diario "El Peruano"

#### Anexo N°3

#### Ventilacion industrial- Tipos de Campanas:

![](_page_84_Figure_2.jpeg)

Fuente:

AMERICAN CONFERENCE OF GOVERNMENTAL INDUSTRIAL HYGIENISTS

#### **Anexo N <sup>º</sup>4**

![](_page_85_Picture_104.jpeg)

#### **Datos extraídos de la maderera**

Volumen promedio del costal: 0.065  $m^3$ 

Peso promedio del costal: 7-9 kg ;tomados para cálculos 8 kg.

![](_page_85_Picture_105.jpeg)

\*campana tipo cabina

Mangas de succión:

![](_page_85_Figure_8.jpeg)

Datos tomados en la maderera según su producción a 8 horas laborales 6 días de trabajo semanales con reciclado de residuos cada 2 meses.

#### Rangos de Velocidad de Captura

![](_page_86_Picture_84.jpeg)

#### $TABLE 7.21$ Ranges of Capture (Control) Velocity

![](_page_86_Picture_85.jpeg)

- ·Intermittent, low production
- · Large hood; large air mass in motion

\*Contaminants of high toxicity

· Fligh production, heavy use

\*Small hood; local control only

#### Valores recomendados para velocidad de captura

![](_page_86_Picture_86.jpeg)

En cada una de las condiciones citadas se indica un margen para los valores de la velocidad de captura, la selección del valor adecuado depende de los siguientes factores:

#### Límite inferior

- 1.- Corrientes de aire en el local mínimas o favorables a la captura del contaminante.
- 2.- Contaminantes de baia toxicidad o únicamente molestos.
- 3.- Producción de contaminantes baja o intermitente.
- 4.- Campana de gran tamaño con una gran nada de aire en movimiento.

#### **Límite Superior**

- 1.- Corrientes de aire distorsionantes en el local.
- 2.- Contaminantes de alta toxicidad
- 3.- Gran producción, uso continuo.
- 4.- Campana pequeña, únicamente control local.

#### **Anexo N <sup>º</sup>6**

#### Fuente: Ventilación Industrial

![](_page_87_Picture_793.jpeg)

#### Tabla 14. Valores recomendados para velocidad de transporte

Fuente: Quinchia 1995

#### Tabla de valores promedio para transporte de de materiales

![](_page_87_Picture_794.jpeg)

Fuente: Ventilación y representaciones industriales (experimental)

#### Anexo N°7

#### Naturaleza física y química de partículas con nivel molecular de tamaño 10mm

![](_page_88_Figure_2.jpeg)

TABLE 13.1 The Physical and Chemical Nature of Particles, from Molecular Level to 10 mm Size

![](_page_88_Figure_4.jpeg)

#### Anexo N°8.1

#### Factor de pérdidas en campanas:

#### Anexo Nº8.1

**Text Vissel** payment all

![](_page_89_Figure_4.jpeg)

#### Anexo N° 8.2

Factor de pérdidas de carga en las entradas:

![](_page_90_Figure_2.jpeg)

#### Anexo Nº 8.3

#### Datos para diseños de conductos:

![](_page_91_Figure_2.jpeg)

#### Anexo N° 8.4

#### Datos para diseño de conductos:

![](_page_92_Figure_2.jpeg)

Fuente: American Conference of Governmental Industrial Hygienists

### Datos para diseño de conductos:

![](_page_93_Picture_10.jpeg)

#### Anexo Nº 10.1

## Pérdidas por fricción en conductos:

![](_page_94_Figure_2.jpeg)

![](_page_94_Figure_3.jpeg)

#### Anexo N° 10.2

#### Pérdidas por fricción en conductos:

![](_page_95_Figure_2.jpeg)

![](_page_95_Figure_3.jpeg)

#### **Anexo N <sup>º</sup>11**

### **Ventajas e inconvenientes relativos a ambos diseños**

![](_page_96_Picture_151.jpeg)

#### Anexo N°12.1

#### STEEELCRAFT CORPORATION

# **STEELCRAFT**

CORPORATION

**DESIGNERS . MANUFACTURERS . CRE** 

![](_page_97_Picture_3.jpeg)

Steelcraft's HS collectors are designed for genevaluage with diverse materials, such as wood<br>shavings, sawdust, sanding mixtures, polishing<br>and buffing residue and other dust control applications where larger-sized particles are encour-<br>tered. HS collectors are available in standard and heavy-duty construction and are designed with moderate diameters, cone lengths and<br>overall heights to satisfy a wide range of practical applications

MODEL HE

 $(0, 0)$ 

**EKHIO** 

![](_page_97_Picture_60.jpeg)

![](_page_97_Picture_7.jpeg)

Steelcraft's HSLC collectors are designed for a more specialized usage with lighter, finer grades<br>of particles than the Model HS Collector. An elon-State cone design is teatured in these models to<br>provide higher collection efficiency of less bulky<br>materials, HSLC collectors are available in standard and heavy-duty construction and are de-<br>signed with moderate diameters and cylinder signed with moderate diameters and cylind<br>lengths to complement the elongated cone<br>needed for this collection application

|                      | <b>MODEL HSLC DIMENSIONS</b>         |                                                  |                                              |                                         |                                                      |                                              |                                                      |                                          |                                                  |                                          |                                                         |                                  |                      |                                  |                                  |
|----------------------|--------------------------------------|--------------------------------------------------|----------------------------------------------|-----------------------------------------|------------------------------------------------------|----------------------------------------------|------------------------------------------------------|------------------------------------------|--------------------------------------------------|------------------------------------------|---------------------------------------------------------|----------------------------------|----------------------|----------------------------------|----------------------------------|
| SIZE                 | <b>MAXIMUM</b><br><b>CFM</b>         | А                                                | $\mathbf{B}$                                 | c                                       | n                                                    |                                              | ٠                                                    | G                                        | н                                                | л                                        | CONSTRUCTION<br>WEIGHT<br>WEIGHT<br>STD. GA<br>GA<br>HD |                                  |                      |                                  | <b>SUPPORT</b><br>WEIGHT         |
| $\mathbf{9}$         | 2,000                                | $3' - 0'$                                        | $4' - 6'$                                    | $-91$                                   | $7' - 2$                                             | $0 - 6'$                                     | 0.9''                                                | $1 - 6$                                  | $7 - 6$                                          | $2 - 8$                                  | 22                                                      | 110                              | 20                   | 120                              | 210                              |
| 12                   | 3.500                                | $4' - 0'$                                        | $6 - 0$                                      | $2 - 4$                                 | $9' - 2'$                                            | $0' - 6'$                                    | $-0$ .                                               | $2^{\prime}$ - 0 <sup>*</sup>            | $9 - 0$                                          | $3 - 8$                                  | 22                                                      | 210                              | 20                   | 250                              | 360                              |
| 15                   | 5.500                                | $5' - 0'$                                        | $-6^{\circ}$                                 | $2' - 10'$                              | СÆ                                                   | $0 - 6$                                      | $1 - 3$                                              | $2 - 6$                                  | $10' - 6'$                                       | $-8$                                     | 20                                                      | 360                              | 18                   | 440                              | 430                              |
| 18                   | 7,900                                | $6 - 0$                                          | $9 - 0$                                      | $3' - 5'$                               | 13'-8'                                               | $O' - B'$                                    | $-6^{\circ}$                                         | $3 - 0$                                  | $12 - 0$                                         | $5 - 6$                                  | 20                                                      | 560                              | 6 <sup>t</sup>       | 710                              | 570                              |
| 21                   | 10.600                               | $7 - 0$                                          | $10 - 6$                                     | $4 - 0$                                 | $15 - 10$                                            | $0' - 8''$                                   | 1'.9''                                               | $3 - 6$                                  | $13 - 6$                                         | $6 - 6$                                  | 1B                                                      | 900                              | 16                   | 1,090                            | 370                              |
| 24                   | 14,100                               | $8 - 0$                                          | $12 - 0$                                     | $4 - 6$                                 | $17 - 11$                                            | $0 - 8$                                      | $2 - 0$                                              | $4' - 0'$                                | $15 - 0$                                         | $7 - 6$                                  | 18                                                      | 1.230                            | 16                   | 1.500                            | .100                             |
| 27                   | 18,000                               | $9 - 0$                                          | $13 - 6$                                     | $5 - 2^{n}$                             | $20 - 2$                                             | $0 - 10$                                     | $2^{\prime} - 3^{\prime}$                            | $4 - 6$                                  | $16 - 6$                                         | $B - 6$                                  | 18                                                      | .410                             | 16                   | 1.710                            | 360                              |
| 30                   | 22,000                               | $10 - 0$                                         | $15 - 0$                                     | $5' - 10'$                              | $22 - 6$                                             | $0' - 10'$                                   | $2^{\circ} - 6^{\circ}$                              | $5 - 0$                                  | $18 - 0$                                         | $9 - 6$                                  | 18                                                      | 1.640                            | 16                   | 2.000                            | 590                              |
| 33<br>36<br>39<br>42 | 26,600<br>31,600<br>37,000<br>43,000 | $11' - 0'$<br>$12 - 0$<br>$13' - 0'$<br>$14 - 0$ | $16 - 6$<br>$18 - 0$<br>$19 - 6$<br>$21 - 0$ | 8'-4<br>$8 - 10$<br>$1 - 4$<br>$7 - 11$ | $24' - 7''$<br>$26' - 8'$<br>$28' - 8'$<br>$30 - 11$ | $0' - 10'$<br>$1'$ - 0"<br>$-0$<br>$1' - 0'$ | $2^{4} - 9^{4}$<br>$3 - 0$<br>$3' - 3'$<br>$3' - 6"$ | $5 - 6$<br>$6 - 0$<br>$6 - 6$<br>$7 - 0$ | $19' - 6'$<br>$21' - 0'$<br>$22 - 6$<br>$24 - 0$ | $10 - 6$<br>$-6$<br>$12 - 6$<br>$13 - 6$ | 16<br>16<br>16<br>16                                    | 2,600<br>3.050<br>3.460<br>4,180 | 14<br>14<br>14<br>14 | 3.170<br>3,770<br>4.240<br>5,090 | 2,280<br>2,610<br>3.030<br>3.700 |
| 45                   | 49.500                               | $15 - 0$                                         | $22 - 6$                                     | $8 - 10$                                | $33 - 5$                                             | $-2$                                         | $3 - 9$                                              | $7 - 6$                                  | $25 - 6$                                         | $14 - 6$                                 | 16                                                      | 4,800                            | 1 <sub>d</sub>       | 5.840                            | 1,200                            |
| 48                   | 56,000                               | $16 - 0$                                         | $24 - 0$                                     | $8 - 10$                                | $35 - 0$                                             | $-2^{\circ}$                                 | $4 - 0^-$                                            | $8 - 0$                                  | $27 - 0$                                         | $15 - 6$                                 | 14                                                      | 6.620                            | 12                   | 9.020                            | 4.820                            |

Experienced Steelcraft Sales Professionals Will Be Glad To Help Select And Size<br>The Proper SERIES H CYCLONE COLLECTOR To Your Specific Application.

STEEELCRAFT CORPORATION

## CYCLONE COLLECTORS I for the Precise Collection of Various Types of Materials

![](_page_98_Picture_3.jpeg)

Steelcraft's HE collectors are specifically de-<br>signed for high efficiency with lightweight particulate matter that is relatively fine in size. These rate matter that is relatively the in size. These<br>economical models feature the extra-long conse<br>design necessary to achieve high efficiency ma-<br>terial collection. HE collectors are available in<br>standard and heavy-duty con cylinder and cone lengths appropriate for this<br>specialized collection application. HE collectors may be installed in batteries for larger volume requirements.

![](_page_98_Picture_51.jpeg)

![](_page_98_Picture_6.jpeg)

Steelcraft's HE-1 collectors are slurdly fabricated and are intended to handle line, abrasive materials such as minerals, talc, ore dust, metallic grind-<br>ings as well as dusts with air flotation tendencies<br>HE-1 collectors are available in standard and heavy-duty construction and are designed with reavy-only construction and are designed with<br>small diameters and elongated cylinder and cone<br>lengths. They are also suitable for installation in batteries for higher volume requirements.

![](_page_98_Picture_52.jpeg)

Models

новы.<br>1. Завариях Актеринанский Мау Стиле Теллей Римсий Гит Construction. Speak Rataban (СМ этому выплание 2, т. 3) за<br>1. В. Ала 1): Will Change. 3. Lager Cure, Sho in Sub-Astranbuse For Relating 4. Models IS & HSLC Have

![](_page_99_Picture_7.jpeg)

Fuente: HVAC DUCT CONSTRUCTION STANDARDS - SMACNA

#### Anexo N° 13.2

![](_page_100_Picture_7.jpeg)

#### Fuente: HVAC DUCT CONSTRUCTION STANDARDS - SMACNA

#### Anexo N°14

### Características técnicas - Fabricante RENNER

![](_page_101_Picture_7.jpeg)

![](_page_102_Picture_10.jpeg)

#### TABLE 13.8 Typical Characteristics of Gas-Cleaning Equipment

Fuente INDUSTRIAL VENTILATION Design Guidebook -Howard Goodfellow; pag1246

## Performance Data

### **Standard Duty**

#### **Back Plate Radial Wheel**

![](_page_103_Picture_65.jpeg)

### **Heavy Duty**

П

#### **Back Plate Radial Wheel**

![](_page_103_Picture_66.jpeg)

J.

**Constitution**<br> **Constitution**<br> **Constitution**<br> **Constitution**<br> **Constitution**<br> **Constitution**<br> **Constitution**<br> **Constitution**<br> **Constitution**<br> **Constitution**<br> **Constitution**<br> **Constitution**<br> **Constitution**<br> **Constitution** 

Aerovent Bulletin 705

#### Anexo N°17

### MOTORES TRIFASICOS DE EFICIENCIA ESTANDAR

![](_page_104_Picture_2.jpeg)

#### **CARACTERISTICAS TIPICAS**  $\begin{tabular}{|c|c|} \hline\hline\hline\multicolumn{3}{|c|}{\text{Rendimeer}}\hline\\ \multicolumn{3}{|c|}{\text{Rendimeer}}\hline\\ \multicolumn{3}{|c|}{\text{Rendimeer}}\hline \end{tabular}$ Potencia :<br>| Coscore PM Corriente Corriente Maniento Maniento Maniento -<br>| Coscore PM contains con molal acuitad controllinguismo

![](_page_104_Picture_18.jpeg)

**Tabla** 3.9.-lnfluenia de diferentes modificaciones de diseño y operación sobre el funcionamiento de ciclones

![](_page_105_Picture_186.jpeg)

#### Anexo N°19 HOJA DE CALCULOS POR EL METODO DE PRESION DINAMICA Esquema unifilar N°1

Condiciones atmosfericas:

0 msnm Altura:

SISTEMA DE EXTRACCION DE POLVO- Referencia plano N°6  $D-E$  $C-D$  $F$  $B-C$  $3-B$  $4-A$  $A - B$  $2-C$  $Di(5)-1$  $Ci(1)-2$  $Bi(5)-3$  $Ai(10)-4$  $1-D$ Unidad Identificacion del tramo de ducto item 4.873 6.898 2.230 4.255 2.025 0.618 2.025 2.230  $0.223$ 0.618  $0.405$  $(m)^3/5$  $0.405$ **CAUDAL**  $\mathbf{1}$ 26 26.420 26,420 26.420 26.420 26.420 26.420 26.420 26.420 26.400 26.420 26.420 26.420  $m/s$ **VELOCIDAD TRANSPORTE**  $\overline{2}$ 431.800 482.600 558.800 558 304.800 304.800 304.800 101.600 304.800 203.200 152,400 203.200 152.400 DIAMETRO DE DUCTO - MANGA  $\overline{3}$ mm  $0.146$ 0.183  $0.245$ 0.073 0.073 0.073 0.032 0.032 0.018  $0.008$  $0.073$  $0.018$ SECCION DE DUCTO mm) ^2  $\overline{4}$ 44 44.300 44.300 44.300 44.300 44.300 44.300 44.300 44.300 44.300 mmH<sub>20</sub> 44.300 44.300 44.300 **PRESION DINAMICA**  $5\overline{5}$  $0.150$ Fac. perdida en la entrada  $0.150$ 0.150 0.150 6  $\mathsf{S}$  $C$  a 1.000 1.000 1.000 1.000  $\overline{7}$ Fac. de aceleracion  $\mathbf{i}$  $\mathbf{u}$  $a<sub>n</sub>$ 1.150  $1.150$ 1.150 1.150  $\bf{8}$ Perdida enentrada(PD) items 6+7  $\circ$  $\epsilon$  $m<sub>a</sub>$ 50.945 50.945 50.945 50.945  $mmH2O$ 9 Perdida en entrada items 5x8  $\mathsf{n}$  $p s$  $\mathsf{c}$  $mmH2O$ otras perdidas 10 50.945 50.945 50.945 50.945  $mmH2O$ succion de campanas resumen 11  $0.973$  $5.541$  $0.300$  $11$ 2.442 5.665 4.394 1.500 0.883 2.904 1.500  $2.100$ 1.600 longitud de ducto recto m 12 0.034 0.027 0.037  $0.119$ 0.058  $0.054$ 0.054  $0.222$  $0.058$  $0.154$  $0.119$ 0.154 Factor de perdida(hf) anexo N°8 o ecuacion(\*\*) 13  $0.203$  $0.010$ 0.026 0.239 0.141 0.308 0.346 0.231  $0.250$  $0.231$  $0.356$  $0.051$ Perdidas en PD item 12x13 14 0.000 3.000  $0.000$ 1.000 2.500 1.000 1.000 Numero de codos de 90° 15 0.270 0.270  $0.250$ 0.270 Factor de perdidas para codos 16 0.000 0.000  $0.270$ 0.270  $0.675$ 0.000  $0.810$ 0.270 Perdidas en codos en PD item15xitem16 17 1.000 1.000 1.000 18 Numero de uniones  $0.440$ 0.440 0.320 Perdidas en uniones PD item18xfactor 19 0.000 0.000 0.000 Fact. De perdida de accesorios especiales 20 0.010 0.026 0.851 0.983  $0.239$ 1.013  $0.231$  $0.250$ 0.231 0.356 0.761 0.936 perdidas en tramo en PD items 14+17+19+20  $21$ 0.448  $1.173$  $26$ 37.687 43.537 10.575 44.864 41.459 15.761 33.706 10.255 11.086 10.255 perdidas en el tramo item5\*21 mmH<sub>20</sub> 22 37.687 43.537 10.575 44.864 0.448 1.173  $26$ 66.706 33.706 41.459 Perdida de PE e tramo item 11+22 mmH<sub>20</sub> 61.200 62.031 61.200 23  $-165.681 - 166.129$  $-167.302$  $2<sup>0</sup>$  $-98.888$  $-103.489$  $-110.243$   $-120.818$  $-66.706$  $-94.907$  $-61.200$  $-62.031$   $-61.200$ mmH<sub>20</sub> 24 PE acumulada

#### **Ecuaciones relacionadas**

\*\* Hf(PD/m)=0.0155xV^(0.533)/Q^(0.612) Densidad del aire: 1,2 kg/m<sup> $\frac{3}{3}$ </sup> PEV=[Pe] Salida-[Pe] entrada-[Pd] entrada Leyenda Pe:Presion estatica Pd:presion dinamica

Pdentrada Pesalida Peentrada 199.223  $\frac{1}{2}$  $-167.302$ S. 44.300

Temperatura: 20°C

![](_page_106_Picture_642.jpeg)

**PEV**  $\equiv$ 

 $\equiv$ 

322.225 mmH2O 12.686 inH2O

![](_page_107_Figure_0.jpeg)

![](_page_107_Figure_1.jpeg)

![](_page_107_Figure_2.jpeg)

Vista de Elevacion
## **Anexo N º 21**

Datos de consumo e ingreso de dinero involucrados antes y después de la instalación del sistema

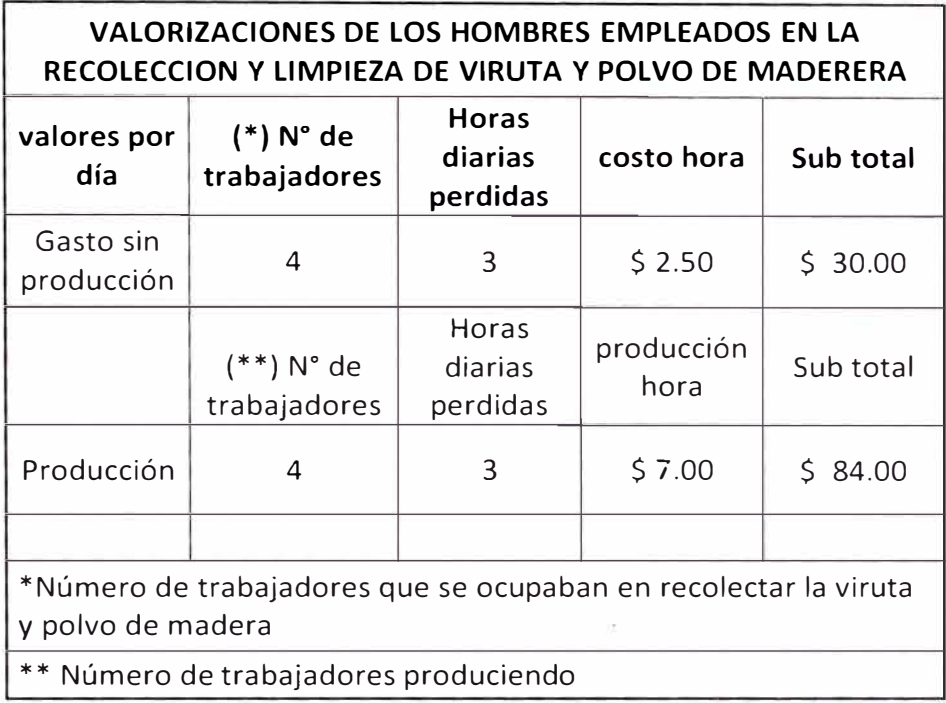

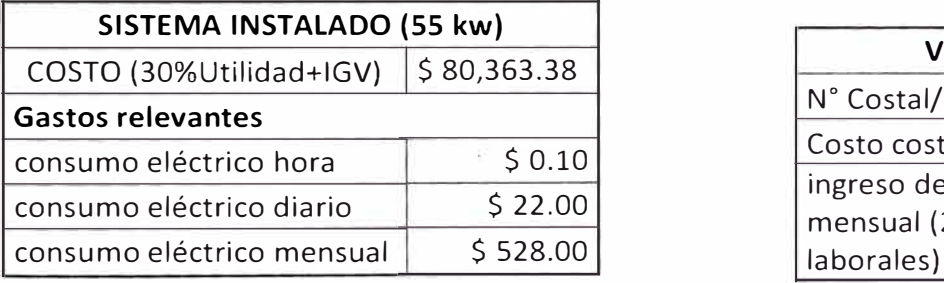

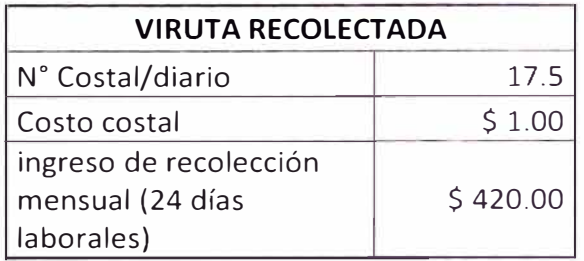

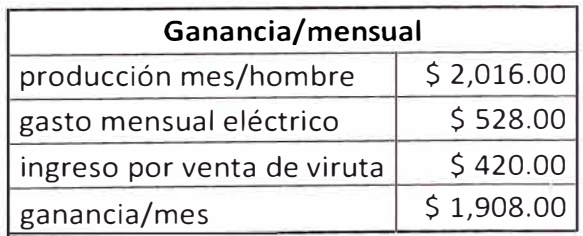